## **Министерство образования Иркутской области**

Государственное бюджетное профессиональное образовательное учреждение Иркутской области «Иркутский авиационный техникум» (ГБПОУИО «ИАТ»)

Рассмотрено на заседании Педагогического совета Протокол № 02 от 14.11.2023

УТВЕРЖДАЮ Директор ГБПОУИО «ИАТ» / <u>А.Н. Якубовский</u>/ подпись ФИО

Согласовано инженер-программист ООО «Сравни.ру»

 $\mu$  Четвериков М.А./ подпись

« \_\_ »ноября 2023г.

# **ПРОГРАММА**

# **ГОСУДАРСТВЕННОЙ ИТОГОВОЙ АТТЕСТАЦИИ**

по специальности 09.02.07 Информационные системы и программирование

квалификация разработчик веб и мультимедийных приложений

**на 2023/2024 учебный год**

**г. Иркутск**

# **Содержание**

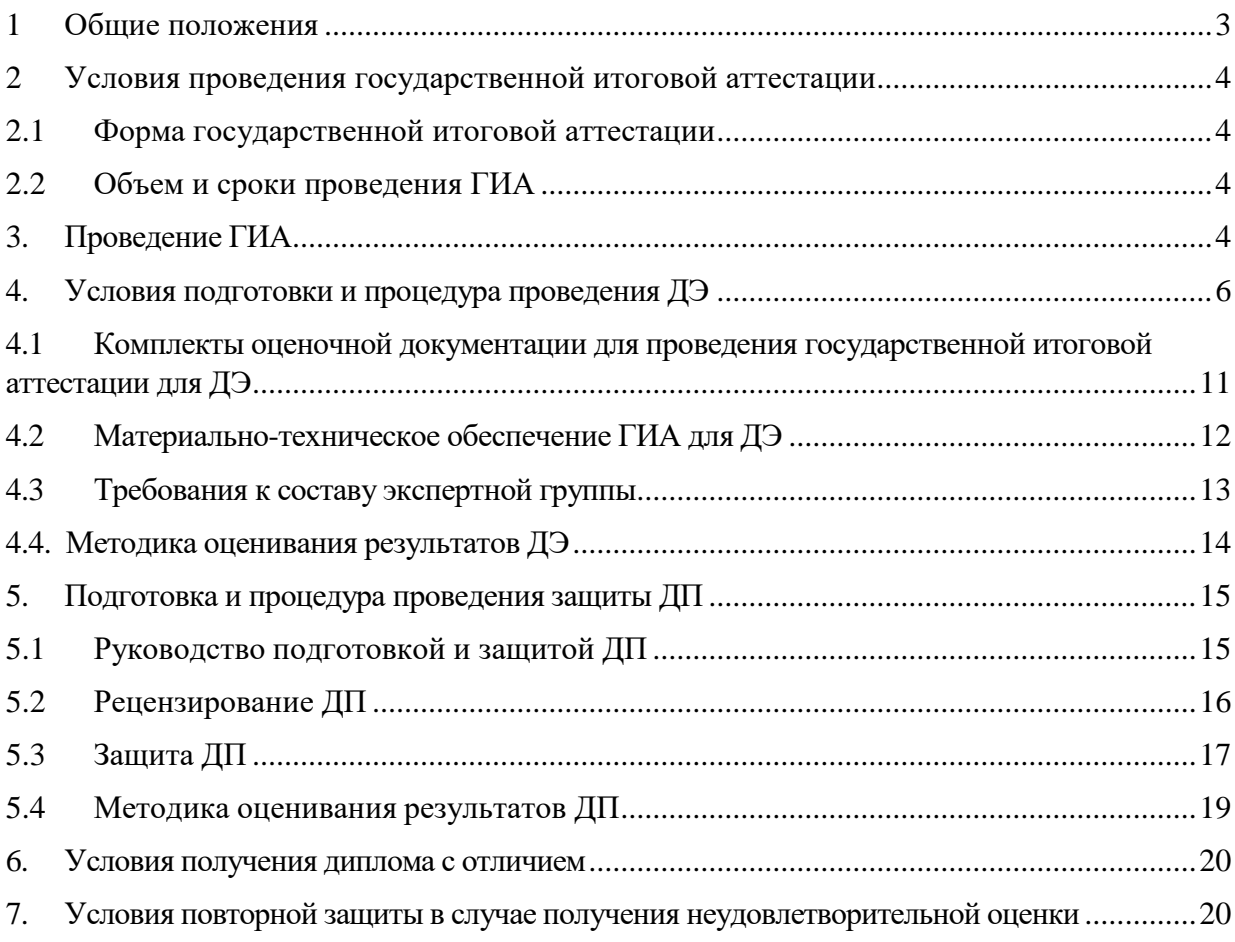

#### <span id="page-2-0"></span>**1 Общие положения**

Государственная итоговая аттестация (далее – ГИА) является обязательной.

В ходе ГИА оценивается степень соответствия сформированных компетенций выпускников требованиям ФГОС СПО. Для государственной итоговой аттестации разрабатывается программа государственной итоговой аттестации и оценочные материалы.

Программа итоговой государственной аттестации, в том числе оценочные материалы являются частью программы подготовки специалистов среднего звена (далее – ППССЗ) по специальности.

Государственная итоговая аттестация завершается присвоением квалификации специалиста среднего звена: «Разработчик веб и мультимедийных приложений».

Программа ГИА содержит требования к дипломным проектам, методику их оценивания, организацию и проведение защиты дипломного проекта, уровень демонстрационного экзамена, конкретный комплект оценочной документации, выбранный ГБПОУИО «ИАТ», исходя из содержания реализуемой образовательной программы, из размещенных на официальном сайте оператора в сети "Интернет" единых оценочных материалов.

К ГИА допускаются выпускники, не имеющие академической задолженности и в полном объеме выполнившие учебный план или индивидуальный учебный план. Выпускникам и лицам, привлекаемым к проведению ГИА, во время ее проведения запрещается иметь при себе и использовать средства связи.

Допуск студентов к ГИА оформляется приказом директора техникума не позднее, чем за две недели до начала работы ГЭК.

#### <span id="page-3-0"></span>**2 Условия проведения государственной итоговой аттестации**

#### **2.1 Форма государственной итоговой аттестации**

<span id="page-3-1"></span>ГИА проводится в следующих формах: демонстрационный экзамен (далее - ДЭ) и защита дипломного проекта (далее- ДП).

#### <span id="page-3-2"></span>**2.2 Объем и сроки проведения ГИА**

Объем ГИА составляет 216 часов (6 недель).

Период проведения ГИА определен календарным учебным графиком с 17.05.2024 по 27.06.2024.

#### **3. Проведение ГИА**

<span id="page-3-3"></span>Для проведения ГИА по ППССЗ приказом директора техникума создается Государственная экзаменационная комиссия (далее – ГЭК).

ГЭК формируется из числа педагогических работников образовательных организаций, лиц, приглашенных из сторонних организаций, в том числе:

педагогических работников;

 представителей организаций-партнеров, направление деятельности которых соответствует области профессиональной деятельности, к которой готовятся выпускники.

Cостав ГЭК утверждается приказом директора не менее чем за 30 календарных дней до проведения ГИА.

В состав ГЭК входят председатель ГЭК, заместитель председателя ГЭК и члены ГЭК.

Председатель ГЭК утверждается Министерством образования Иркутской области по представлению техникума.

ГЭК возглавляет председатель, который организует и контролирует деятельность государственной экзаменационной комиссии, обеспечивает единство требований, предъявляемых к выпускникам.

ГЭК специальности 09.02.07 Информационные системы и программирование действует в течение одного календарного года.

При проведении демонстрационного экзамена в составе ГЭК создается экспертная группа из числа экспертов (далее - экспертная группа).

Экспертную группу возглавляет главный эксперт, назначаемый из числа экспертов, включенных в состав ГЭК.

Главный эксперт организует и контролирует деятельность возглавляемой экспертной группы, обеспечивает соблюдение всех требований к проведению демонстрационного экзамена и не участвует в оценивании результатов ГИА.

Для проведения демонстрационного экзамена приказом директора назначается технический эксперт.

Технический эксперт обеспечивает контроль за безопасным завершением работ выпускниками в соответствии с требованиями производственной безопасности и требованиями охраны труда.

В своей работе ГЭК руководствуется порядком проведения государственной итоговой аттестации по образовательным программам среднего профессионального образования (Приказ Минпросвещения России от 08.11.2021 № 800).

Основные функции ГЭК:

 Определение соответствия результатов освоения выпускниками образовательной программы среднего профессионального образования требованиям ФГОС СПО.

 Члены ГЭК, не входящие в состав экспертной группы, наблюдают за ходом проведения демонстрационного экзамена и вправе сообщать главному эксперту о выявленных фактах нарушения.

Главный эксперт вправе давать указания по организации и проведению демонстрационного экзамена, обязательные для выполнения лицами, привлеченными к проведению демонстрационного экзамена, и выпускникам, удалять из центра проведения экзамена лиц, допустивших грубое нарушение требований, требований охраны труда и безопасности производства, а также останавливать, приостанавливать и возобновлять проведение демонстрационного экзамена при возникновении необходимости устранения грубых нарушений требований, требований охраны труда и производственной безопасности.

Главный эксперт обязан находиться в центре проведения экзамена до окончания демонстрационного экзамена, осуществлять контроль за соблюдением лицами, привлеченными к проведению демонстрационного экзамена, выпускниками установленных требований.

Технический эксперт вправе:

наблюдать за ходом проведения демонстрационного экзамена;

 давать разъяснения и указания лицам, привлеченным к проведению демонстрационного экзамена, выпускникам по вопросам соблюдения требований охраны труда и производственной безопасности;

 сообщать главному эксперту о выявленных случаях нарушений лицами, привлеченными к проведению демонстрационного экзамена, выпускниками требований охраны труда и требований производственной безопасности, а также невыполнения такими лицами указаний технического эксперта, направленных на обеспечение соблюдения требований охраны труда и производственной безопасности;

 останавливать в случаях, требующих немедленного решения, в целях охраны жизни и здоровья лиц, привлеченных к проведению демонстрационного экзамена, выпускников действия выпускников по выполнению заданий, действия других лиц, находящихся в центре проведения экзамена с уведомлением главного эксперта.

#### **4. Условия подготовки и процедура проведения ДЭ**

<span id="page-5-0"></span>Демонстрационный экзамен направлен на определение уровня освоения выпускником материала, предусмотренного образовательной программой, и степени сформированности профессиональных умений и навыков путем проведения независимой экспертной оценки выполненных выпускником практических заданий в условиях реальных или смоделированных производственных процессов.

Демонстрационный экзамен проводится по решению ГБПОУИО «ИАТ» на основании заявлений выпускников по профильному уровню на основе требований к результатам освоения образовательной программы среднего профессионального образования (далее – ОП СПО), установленных в соответствии с ФГОС СПО.

Демонстрационный экзамен проводится с использованием единых оценочных материалов, включающих в себя конкретные комплекты оценочной документации, варианты заданий и критерии оценивания (далее - оценочные материалы), разрабатываемых организацией, определяемой Министерством просвещения Российской Федерации из числа подведомственных ему организаций (образец задания представлен в Приложении 1).

Задание демонстрационного экзамена включает комплексную практическую задачу, моделирующую профессиональную деятельность и выполняемую в режиме реального времени.

Содержательная структура КОД представлена в таблице № 1.

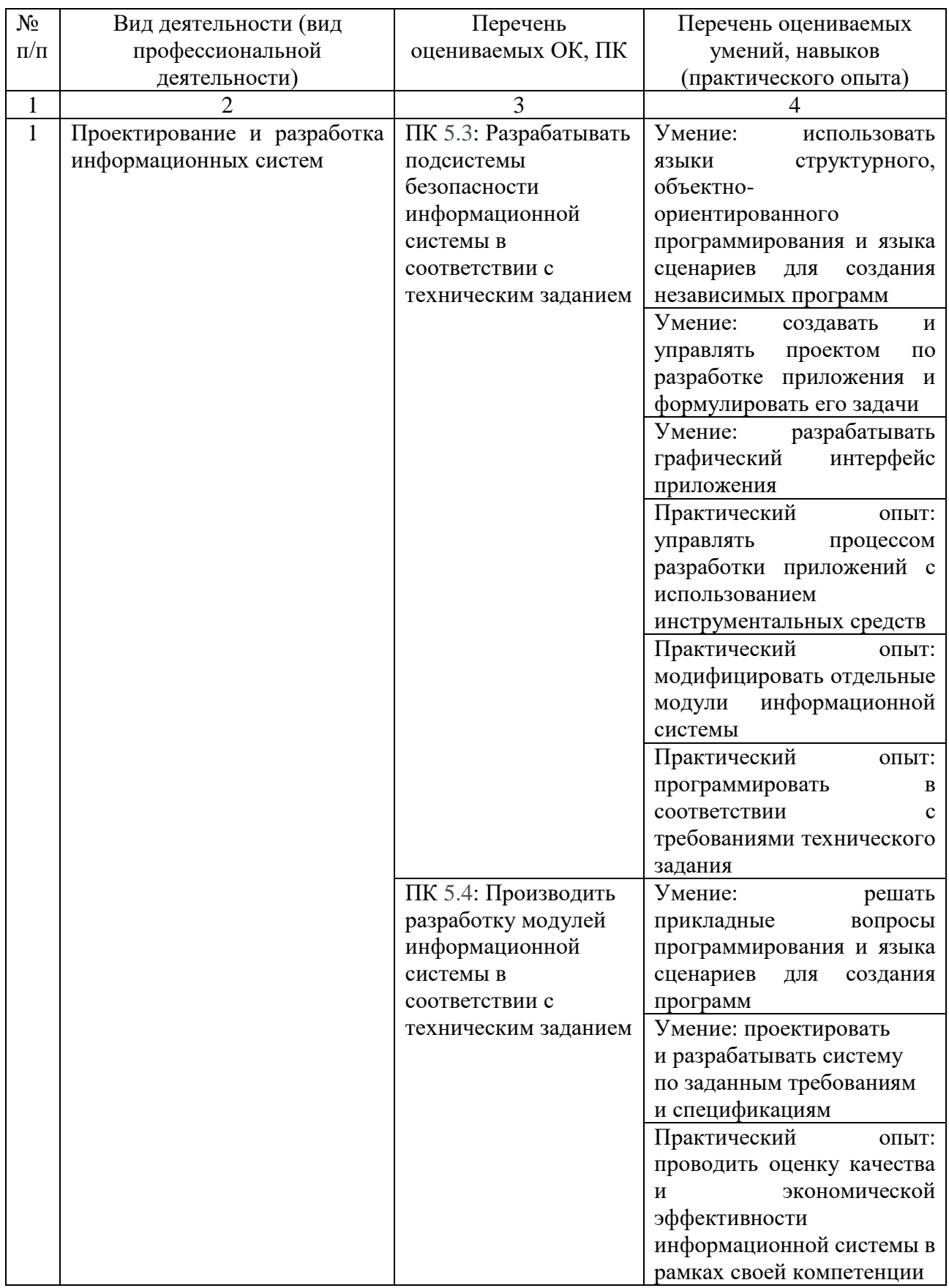

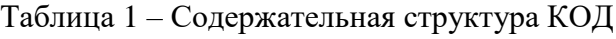

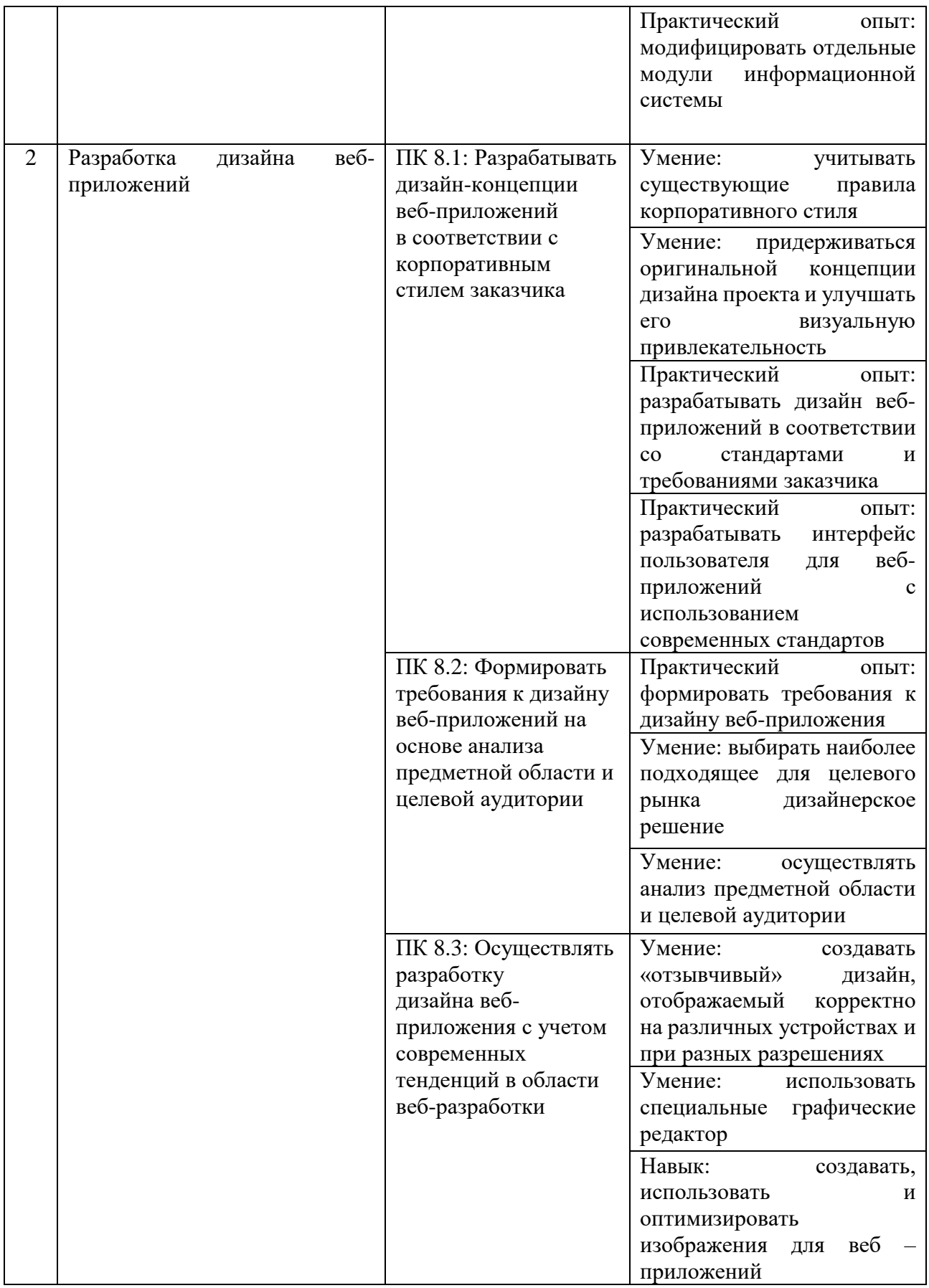

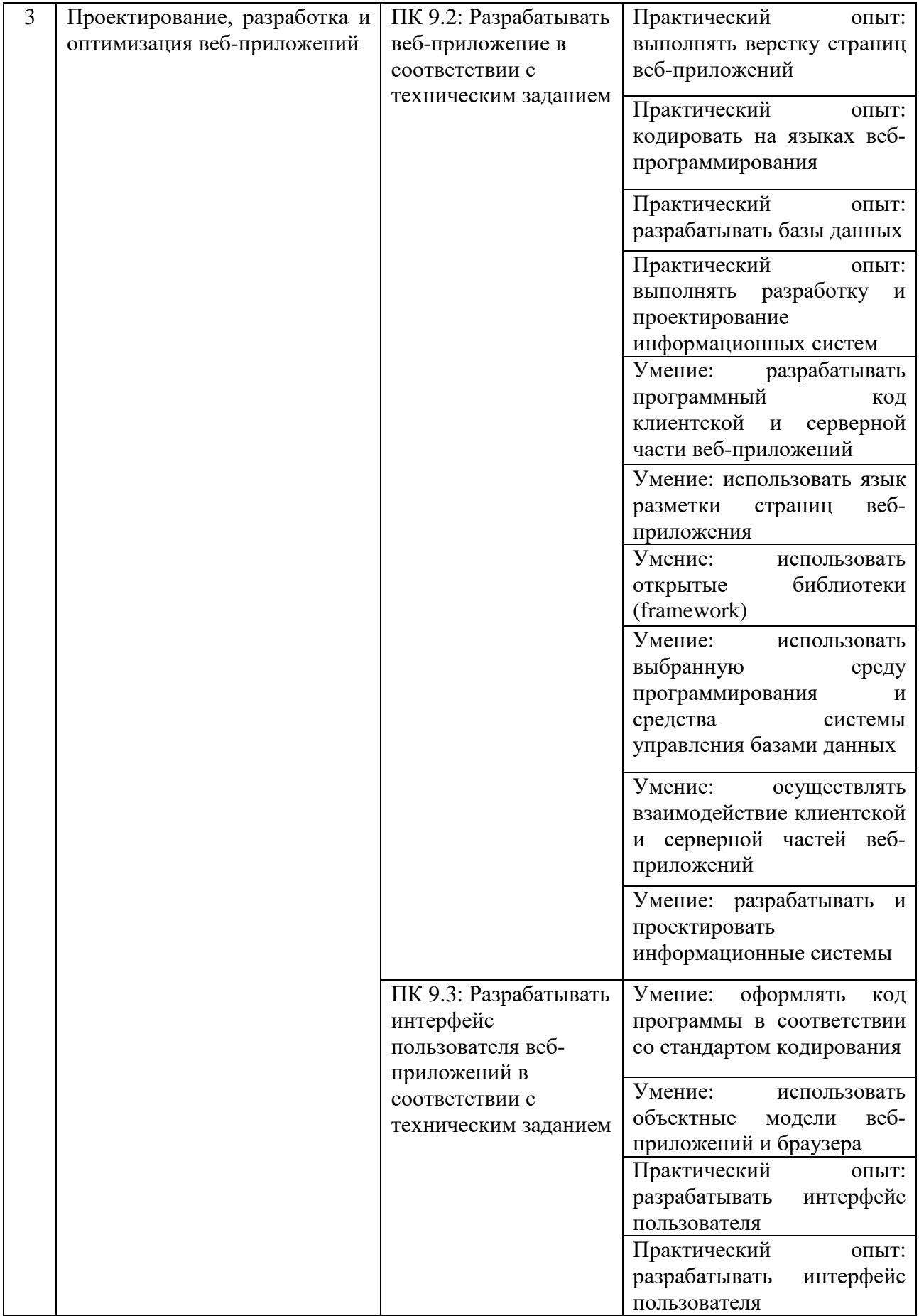

Задания демонстрационного экзамена доводятся до главного эксперта в день, предшествующий дню начала демонстрационного экзамена.

Образовательная организация обеспечивает необходимые технические условия для обеспечения заданиями во время демонстрационного экзамена выпускников, членов ГЭК, членов экспертной группы.

Демонстрационный экзамен проводится в центре проведения демонстрационного экзамена (далее – ЦПДЭ), представляющем собой площадку, оборудованную и оснащенную в соответствии с КОД.

Выпускники проходят демонстрационный экзамен в ЦПДЭ в составе экзаменационных групп.

Место расположения центра проведения экзамена, дата и время начала проведения демонстрационного экзамена, расписание сдачи экзаменов в составе экзаменационных групп, планируемая продолжительность проведения демонстрационного экзамена, технические перерывы в проведении демонстрационного экзамена определяются планом проведения демонстрационного экзамена, утверждаемым ГЭК совместно с образовательной организацией не позднее чем за двадцать календарных дней до даты проведения демонстрационного экзамена. Образовательная организация знакомит с планом проведения демонстрационного экзамена выпускников, сдающих демонстрационный экзамен, и лиц, обеспечивающих проведение демонстрационного экзамена, в срок не позднее чем за пять рабочих дней до даты проведения экзамена.

Не позднее чем за один рабочий день до даты проведения демонстрационного экзамена главным экспертом проводится проверка готовности ЦПДЭ в присутствии членов экспертной группы, выпускников, а также технического эксперта, назначаемого организацией, на территории которой расположен ЦПДЭ, ответственного за соблюдение установленных норм и правил охраны труда и техники безопасности.

Главным экспертом осуществляется осмотр ЦПДЭ, распределение обязанностей между членами экспертной группы по оценке выполнения заданий демонстрационного экзамена, а также распределение рабочих мест между выпускниками с использованием способа случайной выборки. Результаты распределения обязанностей между членами экспертной группы и распределения рабочих мест между выпускниками фиксируются главным экспертом в соответствующих протоколах.

Выпускники знакомятся со своими рабочими местами, под руководством главного эксперта также повторно знакомятся с планом проведения демонстрационного экзамена,

условиями оказания первичной медицинской помощи в ЦПДЭ. Факт ознакомления отражается главным экспертом в протоколе распределения рабочих мест.

Технический эксперт под подпись знакомит главного эксперта, членов экспертной группы, выпускников с требованиями охраны труда и безопасности производства.

#### <span id="page-10-0"></span>**4.1 Комплекты оценочной документации для проведения государственной итоговой аттестации для ДЭ**

Демонстрационный экзамен проводится с использованием комплектов оценочной документации (далее – КОД).

Комплект оценочной документации включает комплекс требований для проведения демонстрационного экзамена, перечень оборудования и оснащения, расходных материалов, средств обучения и воспитания, план застройки площадки демонстрационного экзамена, требования к составу экспертных групп, инструкции по технике безопасности, а также образцы заданий.

Задание демонстрационного экзамена включает комплексную практическую задачу, моделирующую профессиональную деятельность и выполняемую в режиме реального времени.

Оценочные материалы для проведения демонстационного экзамена для специальности 09.02.07 Информационные системы и программирование, квалификация разработчик веб и мультимедийных приложений с максимально возможным баллом 80 (таблица 2) и продолжительностью не более 3-х часов, предусматривает задание для оценки знаний, умений и навыков по соответствующих ФГОС СПО по специальности 09.02.07 Информационные системы и программирование по трем видам работ:

- Проектирование и разработка информационных систем.
- Разработка дизайна веб-приложений.
- Проектирование и разработка веб-приложений.

Распределение баллов по критериям оценивания для ДЭ в рамках ГИА представлены в таблине 1.

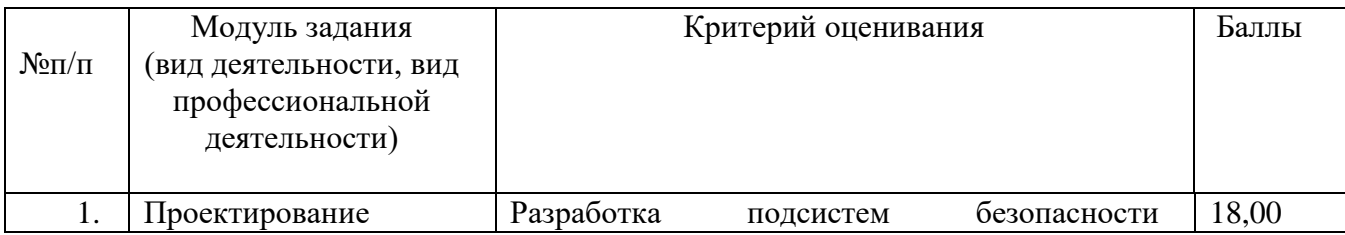

#### Таблица 2 – Распределение баллов по критериям оценивания для ДЭ в рамках ГИА

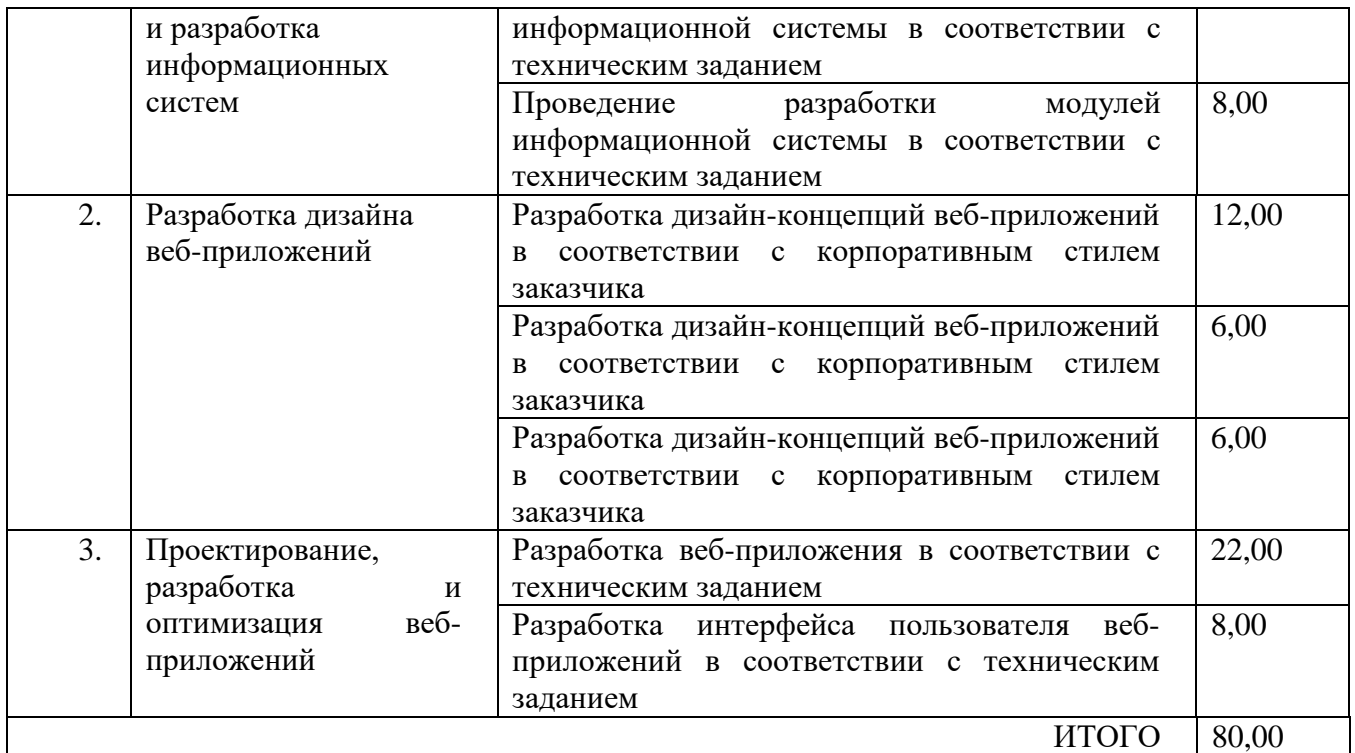

## **4.2 Материально-техническое обеспечение ГИА для ДЭ**

<span id="page-11-0"></span>Для выполнения задания демонстрационного экзамена необходимо рабочее место для каждого выпускника, которое включает себя: оборудование (таблица 3) и перечень программного обеспечения (таблица 4) (в соответствии с требованиями КОД демонстрационно экзамена по специальности 09.02.07 Информационные системы и программирование, квалификация разработчик веб и мультимедийных приложений).

| $N_2$ п/п | Наименование оборудования   | Минимальные характеристики                        |
|-----------|-----------------------------|---------------------------------------------------|
| 1.        |                             | Системный блок: 32GB ОЗУ, 4 GB видеокарта         |
|           | Компьютер                   | (HDMI, VGA), 512 Гб SSD, монитор 22", клавиатура, |
|           |                             | компьютерная мышь                                 |
| 2.        | Маршрутизатор для           |                                                   |
|           | построения проводной        | два коммутатора по 24 порта на 1 $\Gamma$ бит/с   |
|           | локальной сети площадки (24 |                                                   |
|           | порта или больше)           |                                                   |
| 3.        | МФУ (принтер / копир /      | Характеристики: А4, 40 стр / мин, лазерное МФУ,   |
|           | сканер, цветное, лазерное)  | двустор. печать, USB 2.0, сетевой                 |
| 4.        | Огнетушитель                | Порошковый                                        |
| 5.        |                             | Первой помощи для детских и учебных учреждений    |
|           | Аптечка                     | (сумка)                                           |
| 6.        | Средства индивидуальной     |                                                   |
|           | защиты                      | Антисептик для рук                                |

Таблица 3 – Перечень оборудования

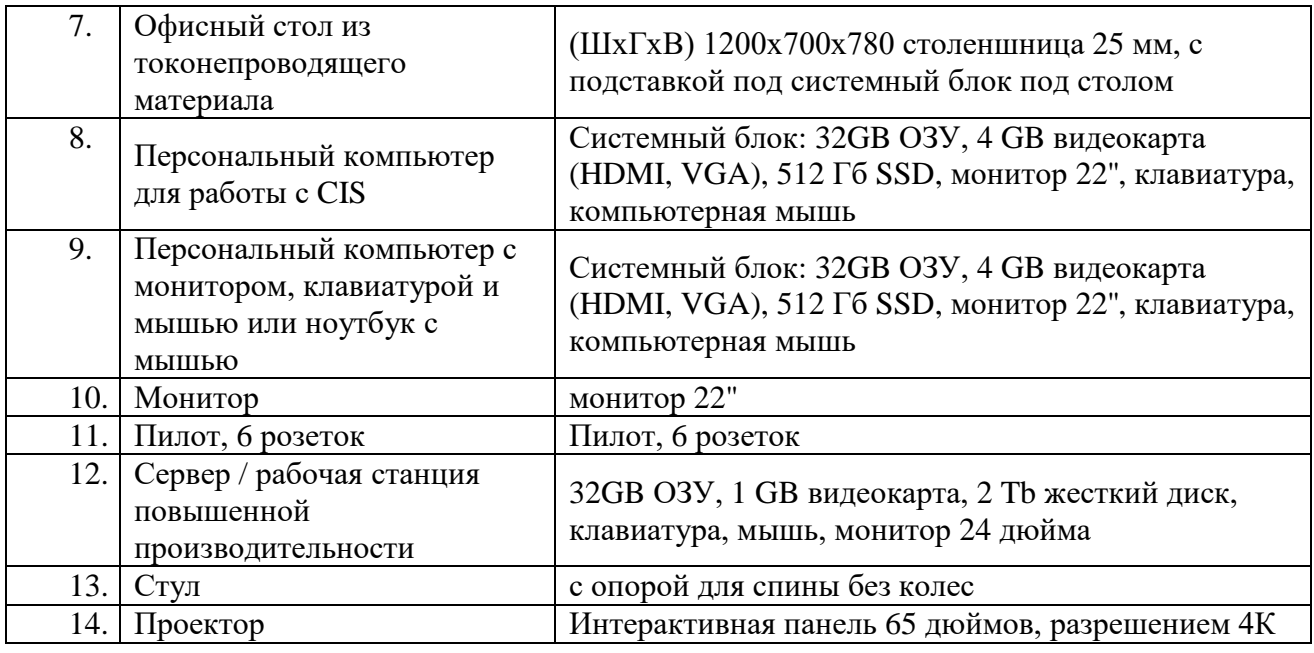

## Таблица 4 – Перечень программного обеспчения

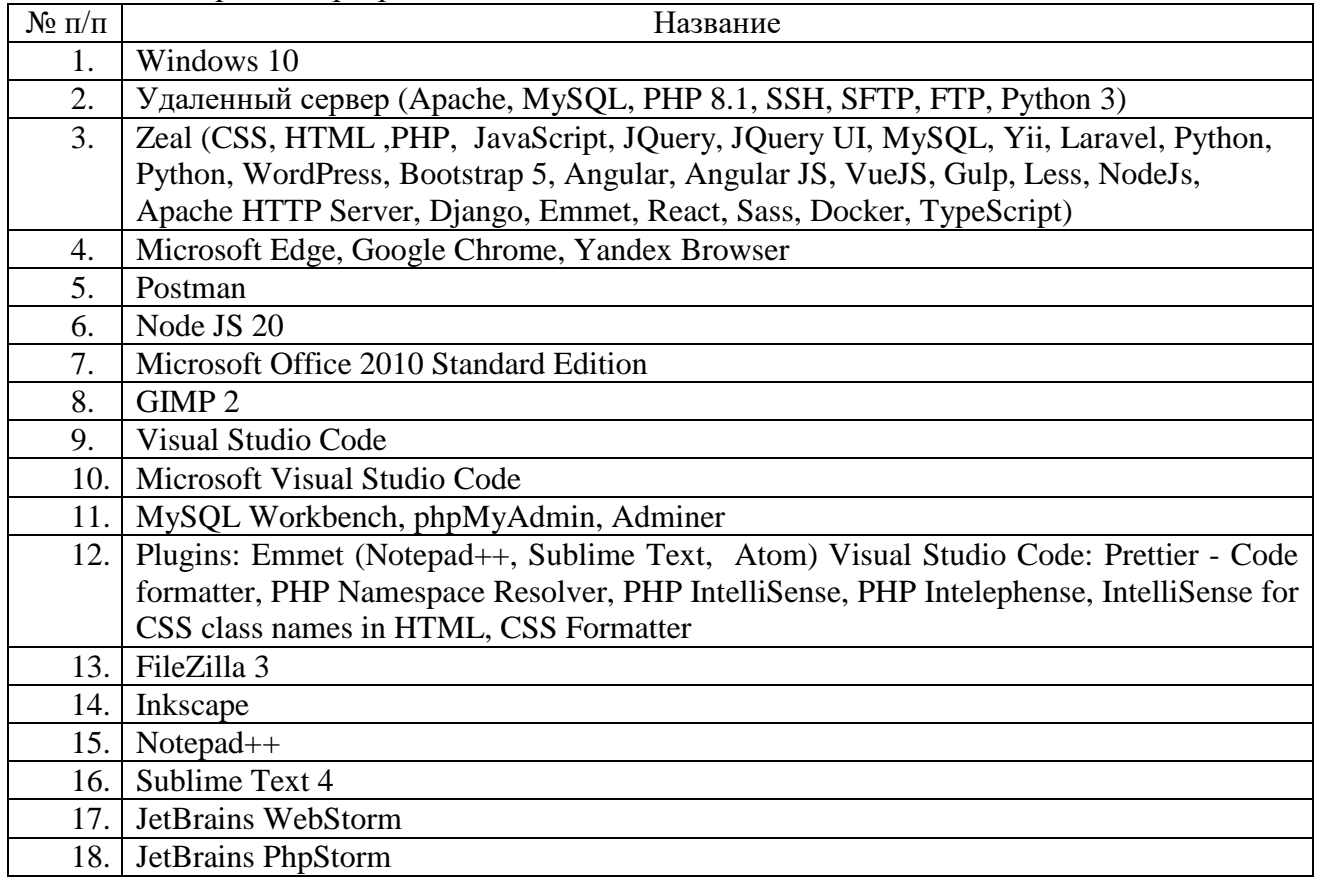

# <span id="page-12-0"></span>**4.3 Требования к составу экспертной группы**

Количество экспертов не менее 3-х для 15 выпускников, сдающих одновременно ДЭ.

#### **4.4. Методика оценивания результатов ДЭ**

<span id="page-13-0"></span>Члены экспертной группы осуществляют оценку выполнения заданий демонстрационного экзамена самостоятельно.

Процедура оценивания результатов выполнения заданий демонстрационного экзамена осуществляется членами экспертной группы по 100-балльной системе в соответствии с требованиями комплекта оценочной документации

Баллы выставляются в протоколе проведения демонстрационного экзамена, который подписывается каждым членом экспертной группы и утверждается главным экспертом после завершения экзамена для экзаменационной группы.

При выставлении баллов присутствует член ГЭК, не входящий в экспертную группу, присутствие других лиц запрещено.

Подписанный членами экспертной группы и утвержденный главным экспертом протокол проведения демонстрационного экзамена далее передается в ГЭК для выставления оценок по итогам ГИА.

Перевод полученного количества баллов в оценки осуществляется ГЭК с обязательным участием главного эксперта и оформляется протоколом.

Максимальное количество баллов, которое в соответствии с выбранным комплектом оценочной документации, возможно, получить за выполнение задания демонстрационного экзамена, принимается за 100%. Перевод баллов в оценку осуществляется на основе таблицы 5.

Таблица 5 – Перевод баллов в оценку

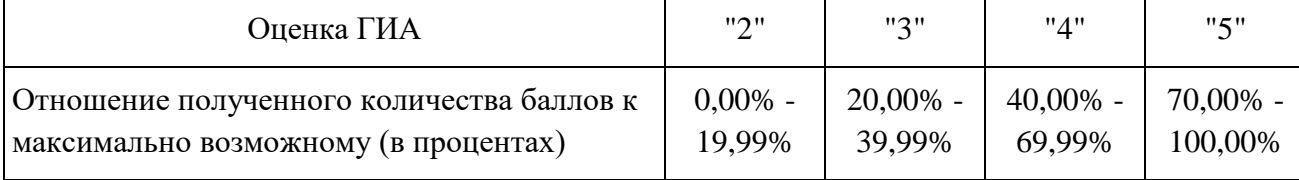

Оригинал протокола проведения демонстрационного экзамена передается на хранение в ГБПОУИО «ИАТ» в составе архивных документов.

Решения ГЭК принимаются на закрытых заседаниях простым большинством голосов членов ГЭК, участвующих в заседании, при обязательном присутствии председателя комиссии или его заместителя. При равном числе голосов голос председательствующего на заседании ГЭК является решающим.

При равном числе голосов голос председателя является решающим.

Результаты проведения ГИА оцениваются с проставлением одной из отметок: "отлично", "хорошо", "удовлетворительно", "неудовлетворительно" - и объявляются в тот же день после оформления протоколов заседаний ГЭК.

Решение ГЭК оформляется протоколом, который подписывается председателем ГЭК, в случае его отсутствия заместителем ГЭК и секретарем ГЭК и хранится в архиве образовательной организации.

#### <span id="page-14-0"></span>**5. Подготовка и процедура проведения защиты ДП**

Дипломный проект направлен на систематизацию и закрепление знаний выпускника по специальности, а также определение уровня готовности выпускника к самостоятельной профессиональной деятельности. Дипломный проект предполагает самостоятельную подготовку (написание) выпускником проекта, демонстрирующего уровень знаний выпускника в рамках выбранной темы, а также сформированность его профессиональных умений и навыков.

#### <span id="page-14-1"></span>**5.1 Руководство подготовкой и защитой ДП**

Тематика дипломных проектов определяется ГБПОУИО «ИАТ». Выпускнику предоставляется право выбора темы дипломного проекта, в том числе предложения своей темы с необходимым обоснованием целесообразности ее разработки для практического применения. Тема дипломного проекта должна соответствовать содержанию одного или нескольких профессиональных модулей, входящих в ППССЗ.

Перечень тем дипломных проектов (далее – ДП) разрабатывается преподавателями выпускающих цикловых комиссий по специальности 09.02.07 Информационные системы и программирование, квалификация разработчик веб и мультимедийных приложений (далее - ВЦК ИСП-ВЕБ) и обсуждается на заседании ВЦК ИСП-ВЕБ не позднее 20 марта.

Для подготовки дипломного проекта выпускнику назначается руководитель и при необходимости консультанты, оказывающие выпускнику методическую поддержку.

Закрепление за выпускниками тем дипломных проектов, назначение руководителей и консультантов осуществляется приказом ГБПОУИО «ИАТ».

Тематические направления дипломных проектов:

- разработка веб-приложение;
- разработка веб-мультимедийных приложений;
- разработка информационных систем;
- разработка тестирующих систем;
- разработка приложений.

#### **5.2 Рецензирование ДП**

<span id="page-15-0"></span>ДП подлежат обязательному рецензированию специалистами предприятий и организаций по профилю подготовки выпускников; преподавателями, осуществляющими образовательную деятельность по профилю подготовки выпускников. Список рецензентов утверждается приказом директора техникума за две недели до начала преддипломной практики.

Подписанную руководителем, консультантами и нормоконтролером сшитую ПЗ с графической частью и основными документами (техническим заданием наразработку программного продукта (обязательно), бланк заказа на разработку (если таковы имеются) и бланк внедрения (если проект внедрен) обучающийся передает рецензенту не позднее десяти календарных дней до защиты.

Рецензия на ДП включает:

*Полнота разработки темы проекта:*

 соответствие темы заданию дипломного проекта и разработанному техническому заданию на разработку программного продукта;

 соответствие технического задания на дипломный проект ГОСТу (на вид программного продукта);

 применение в ДП современных и перспективных технологий, инструментов разработки;

обоснование используемых инструментов разработки;

применение автоматизации процессов.

*Качество оформления пояснительной записки ДП:*

четкость и стиль изложения;

соответствие методическим указаниям по оформлению ДП;

 сопровождение текста рисунками, схемами, диаграммами, иллюстрациями, лиснигом (приложениями);

использование профессиональной терминологии.

*Проектирование программного подукта:*

исследование предметной области;

проектирование базы данных (если имеется база данных);

проектирование пользовательских прототипов.

*Реализация разработки:*

соответствие этапу проектирования;

 указание и описание всех этапов разработки со ссылкой на листинг (например, подключение к базе данных, разработку форм, использование компонентов, фреймворков, библиотек).

 для отслеживания работы с изменяющейся информацией (программным кодом и основными документами), должна использоваться система управления версиями (git).

*Тестирование программного продукта:*

соответствие этапу тестирования;

 описание вида и сценария тестирования, наличие тест-кейсов, которые демонстрируют этап тестирования программного продукта.

*Документирование программного продукта:*

 наличие руководства пользователя содержащее: общие сведения о программном продукте, описание установки, описание запуска, инструкция по работе (описание пользовательского интерфейса), сообщения пользователю.

Рецензия оформляется по образцу согласно Положению «Дипломном проекте». Рецензент выставляет оценку по четырехбалльной шкале (отлично, хорошо, удовлетворительно, неудовлетворительно). Содержание рецензии доводится до сведения студента не позднее, чем за один день до защиты ДП. Внесение изменений в ДП после получения рецензии не допускается.

#### <span id="page-16-0"></span>**5.3 Защита ДП**

Выпускник на защите ДП должен продемонстрировать общие и профессиональные компетенции в соответствующих видах деятельности по квалификации разработчик веб и мультимедийных приложений.

По структуре и содержанию ДП состоит из пояснительной записки и практической части. В пояснительной записке дается теоретическое и расчетное обоснование принятых проектных решений. В практической части принятое решение представлено в программного продукта.

В дипломном проекте разрабатывается программный продукт (например, информационная система).

Готовый дипломный проект должен содержать:

Пояснительную записку.

Техничское задание на разработку программного продукта.

Отзыв руководителя.

– Рецензию.

Демонстрационный материал для выступления, в виде презентации.

 Материалы с программным кодом, пояснительной запиской, технической документацией и демонстрационным материалом.

При разработки дипломного проекта должна использоваться система управления версиями (git).

Пояснительная записка к дипломному проекту должна содержать (в приведенной последовательности):

- титульный лист;
- задание на ДП включая индивидуальный график работы над ДП;
- содержание;
- обозначения и сокращения, если это необходимо;
- введение;
- предпроектное исследование;
- техническое задание на разработку программного продукта;
- проектирование программного продукта;
- реализация программного продукта;
- тестирование программного продукта;
- внедрение и сопровождение программного обеспечения, если было проведено

#### внедрение;

- документирование программного обеспечения;
- заключение;
- список использованных источников;
- приложения (этапов проектирования или листинга).

Расписание проведения государственной итоговой аттестации выпускников утверждается директором и доводится до сведения обучающихся не позднее, чем за две недели до начала работы ГЭК. Допуск обучающихся к государственной итоговой аттестации оформляется приказом.

На заседание ГЭК секретарём ГЭК представляются следующие документы:

ФГОС СПО;

программа ГИА;

приказы директора техникума «О допуске обучающихся к государственной

 итоговой аттестации», «Об утверждении расписания государственной итоговой аттестации (ГИА)»;

зачетные книжки студентов;

- книга протоколов заседаний ГЭК;
- дипломный проект обучающегося.

Защита ДП проводится на открытом заседании ГЭК с участием не менее двух третей ее состава.

Процедура защиты ДП:

- доклад студента (10-15 минут);
- вопросы членов ГЭК;
- ответы студента на вопросы членов ГЭК;
- чтение отзыва руководителя и рецензии на ДП.

Вместо чтения отзыва руководителя и рецензии на ДП могут быть предусмотрены выступления руководителя и рецензента, если они присутствуют на заседании ГЭК. Общее время на защиту одного ДП – до 45 минут.

#### <span id="page-18-0"></span>**5.4 Методика оценивания результатов ДП**

Определение оценки по результатам ГИА осуществляется членами ГЭК на основании критериев оценивания каждой из форм ГИА.

Каждый член ГЭК заполняет ведомость определения оценки по защите дипломного проекта по образцу согласно Положению «О дипломном проекте», содержащую критерии оценивания и итоговую оценку, подписывает ее.

Решение ГЭК об окончательной оценке студенту по защите ДП принимается на закрытом заседании простым большинством голосов членов ГЭК, участвующих в заседании. При равном числе голосов голос председателя является решающим.

Результаты защиты ДП определяются оценками «отлично», «хорошо», «удовлетворительно», «неудовлетворительно». Критерии оценивания ДП на специальности 09.02.07 Информационные системы и программирование представлены в Приложении 2. Результаты защиты ДП объявляются в день защиты.

#### <span id="page-19-0"></span>**6. Условия получения диплома с отличием**

Диплом с отличием выдается в соответствии требованиями, установленными п.14 приказа Министерства просвещения Российской Федерации от 14 октября 2022 г. № 906 «Об утверждении порядка заполнения, учета и выдачи дипломов о среднем профессиональном образовании и их дубликатов».

Диплом с отличием выдается при выполнении следующих условий:

 все указанные в приложении к диплому оценки по учебным предметам, курсам, дисциплинам (модулям), практикам, оценки за курсовые работы (проекты), за исключением оценок "зачтено", являются оценками "отлично" и "хорошо";

 все оценки по результатам государственной итоговой аттестации являются оценками "отлично";

 количество указанных в приложении к диплому оценок "отлично", включая оценки по результатам государственной итоговой аттестации, составляет не менее 75% от общего количества оценок, указанных в приложении, за исключением оценок "зачтено".

#### <span id="page-19-1"></span>**7. Условия повторной защиты в случае получения неудовлетворительной оценки**

Повторное проведение ГИА, порядок подачи и рассмотрения апелляций организуется в соответствии с Порядком проведения государственной итоговой аттестации по образовательным программам среднего профессионального образования, утвержденным Приказом Министерства просвещения РФ от 08.11.2021 г. № 800.

Приложение 1

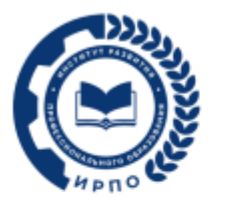

**УТВЕРЖДЕНО** Протокол заседания Педагогического совета ФГБОУ ДПО ИРПО от «3» августа 2023 г. № 8

# ОЦЕНОЧНЫЕ МАТЕРИАЛЫ ДЕМОНСТРАЦИОННОГО ЭКЗАМЕНА

## **Том1**

# (Комплект оценочной документации)

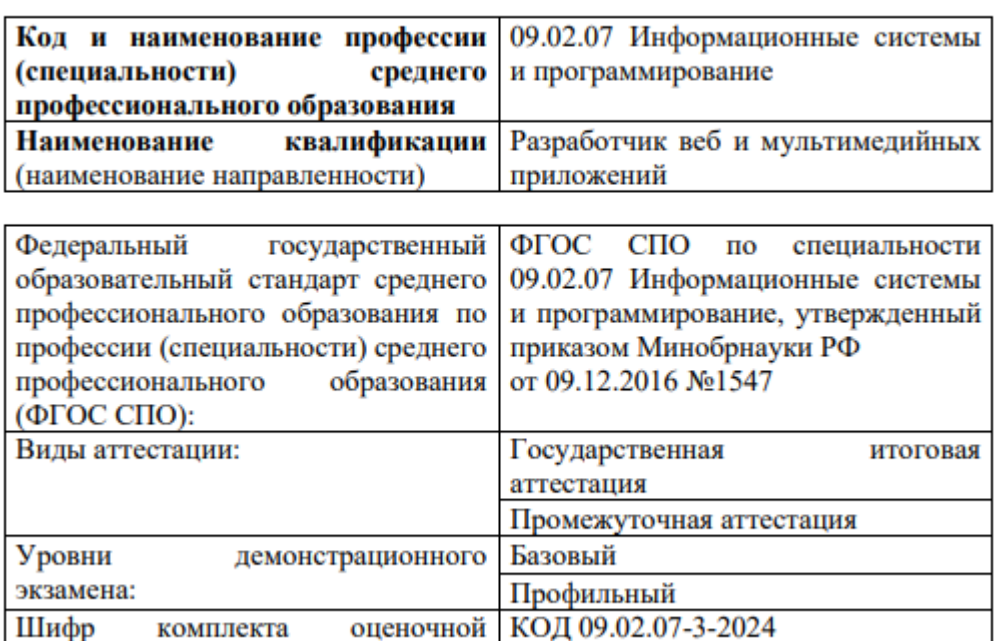

#### **Образцы задания**

документации:

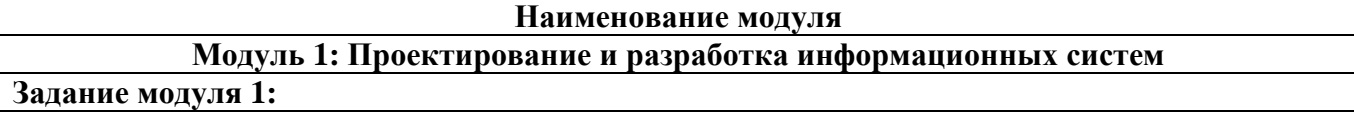

Разработать информационную систему для соответствующей предметной области. Инструкция к выполнению практической части:

Для разработки используйте предоставленный сохраненный файл с базой данных. Разработайте минимально необходимый интерфейс для данной информационной системы. Описание предметной области:

Портал сознательных граждан «Нарушениям.Нет» представляет собой информационную систему для помощи полиции по своевременной фиксации нарушений правил дорожного движения.

Перед тем как впервые воспользоваться услугами портала гражданин должен

зарегистрироваться. В ходе регистрации он указывает данные о себе (ФИО, телефон, адрес электронной почты), логин и пароль.

Войдя в систему, гражданин может сформировать заявление, указав номер автомобиля и описание нарушения.

Заявления граждан хранятся в системе. В каждой заявке описание, номер автомобиля и статус заявки (новое, подтверждено или отклонено).

После подачи заявления администратор может подтвердить или отклонить заявления. Основной функционал информационной системы:

1. Страница регистрации. На данной странице необходимо предусмотреть добавление пользователя в систему. Пользователю необходимо предоставить возможность ввести логин, пароль, ФИО, телефон и адрес электронной почты. По кнопке «Зарегистрироваться» пользователь должен заноситься в базу.

2. Страница авторизации. На данной странице необходимо предусмотреть возможность ввода логина и пароля для зарегистрированных пользователей. Попытки некорректного ввода логина и пароля должны сопровождаться сообщениями.

3. Страница заявлений. На данной странице авторизованный пользователь имеет возможность просмотреть свои заявления со статусами, а также оставить новое заявление.

4. Страница формирования заявления. Гражданин указывает: государственный

регистрационный номер автомобиля и описание нарушения.

5. Панель администратора. Доступ в панель администратора осуществляется по логину copp и паролю password. В панели администратора видны все заявления (ФИО подавшего, описание нарушения, номер автомобиля и статус заявления). Администратор может сменить статус заявления.

## **Модуль 2: Разработка дизайна веб-приложений**

## **Задание модуля 2:**

Разработать информационную систему для соответствующей предметной области. Инструкция к выполнению практической части:

Для разработки используйте предоставленный сохраненный файл с базой данных.

Вам необходимо также разработать дизайн всех страниц для использования со смартфоном с разрешением 390x844 px. Дизайн можно представить в виде файлов изображений .png (отдельное изображение для каждой страницы), либо в виде .html файлов (отдельный файл для каждой страницы).

Интегрировать дизайн в разрабатываемую информационную систему не требуется. Описание предметной области:

Портал сознательных граждан «Нарушениям.Нет» представляет собой информационную систему для помощи полиции по своевременной фиксации нарушений правил дорожного движения.

Перед тем как впервые воспользоваться услугами портала гражданин должен зарегистрироваться. В ходе регистрации он указывает данные о себе (ФИО, телефон, адрес электронной почты), логин и пароль.

Войдя в систему, гражданин может сформировать заявление, указав номер автомобиля и описание нарушения.

Заявления граждан хранятся в системе. В каждой заявке описание, номер автомобиля и статус заявки (новое, подтверждено или отклонено).

После подачи заявления администратор может подтвердить или отклонить заявления. Основной функционал информационной системы:

1. Страница регистрации. На данной странице необходимо предусмотреть добавление пользователя в систему. Пользователю необходимо предоставить возможность ввести логин, пароль, ФИО, телефон и адрес электронной почты. По кнопке «Зарегистрироваться» пользователь должен заноситься в базу.

2. Страница авторизации. На данной странице необходимо предусмотреть возможность ввода логина и пароля для зарегистрированных пользователей. Попытки некорректного ввода логина и пароля должны сопровождаться сообщениями.

3. Страница заявлений. На данной странице авторизованный пользователь имеет возможность просмотреть свои заявления со статусами, а также оставить новое заявление.

4. Страница формирования заявления. Гражданин указывает: государственный регистрационный номер автомобиля и описание нарушения.

5. Панель администратора. Доступ в панель администратора осуществляется по логину copp и паролю password. В панели администратора видны все заявления (ФИО подавшего, описание нарушения, номер автомобиля и статус заявления). Администратор может сменить статус на подтверждено или отклонено

## **Модуль 3: Проектирование, разработка и оптимизация веб-приложений**

## **Задание модуля 3:**

Разработать информационную систему для соответствующей предметной области.

Инструкция к выполнению практической части:

Разработайте базу данных с учетом особенностей предметной области информационной системы.

Вам необходимо также разработать дизайн всех страниц для использования со смартфоном с разрешением 390x844 px. Дизайн можно представить в виде файлов изображений .png (отдельное изображение для каждой страницы), либо в виде .html файлов (отдельный файл для каждой страницы).

Интегрируйте Ваш дизайн в разрабатываемую информационную систему. Предусмотрите анимацию для улучшения пользовательского опыта.

Описание предметной области:

Портал сознательных граждан «Нарушениям.Нет» представляет собой информационную систему для помощи полиции по своевременной фиксации нарушений правил дорожного движения.

Перед тем как впервые воспользоваться услугами портала гражданин должен

зарегистрироваться. В ходе регистрации он указывает данные о себе (ФИО, телефон, адрес электронной почты), логин и пароль (логины разных клиентов не должны совпадать). Войдя в систему, гражданин может сформировать заявление, указав номер автомобиля и описание нарушения.

Заявления граждан хранятся в системе. В каждой заявке описание, номер автомобиля и статус заявки (новое, подтверждено или отклонено).

После подачи заявления администратор может подтвердить или отклонить заявления. Основной функционал информационной системы:

1. Страница регистрации. На данной странице необходимо предусмотреть добавление пользователя в систему. Пользователю необходимо предоставить возможность ввести уникальный логин, пароль (минимум 6 символов), ФИО (символы кириллицы и пробелы), телефон (в формате +7(XXX)-XXX-XX-XX) и адрес электронной почты (формат электронной почты). Все поля обязательны для заполнения. Ошибки валидации должны отображаться на

форме. По кнопке «Зарегистрироваться» пользователь должен заноситься в базу если поля прошли валидацию.

2. Страница авторизации. На данной странице необходимо предусмотреть возможность ввода логина и пароля для зарегистрированных пользователей. Попытки некорректного ввода логина и пароля должны сопровождаться сообщениями.

3. Страница заявлений. На данной странице авторизованный пользователь имеет возможность просмотреть свои заявления со статусами, а также оставить новое заявление.

4. Страница формирования заявления. Гражданин указывает: государственный

регистрационный номер автомобиля и описание нарушения. Все поля обязательны.

5. Панель администратора. Доступ в панель администратора осуществляется по логину copp и паролю password. В панели администратора видны все заявления (ФИО подавшего, описание нарушения, номер автомобиля и статус заявления). Администратор может сменить статус на подтверждено или отклонено (только для заявлений со статусом новое).

.

Приложение 2

# ФОНДЫ ОЦЕНОЧНЫХ СРЕДСТВ ДП

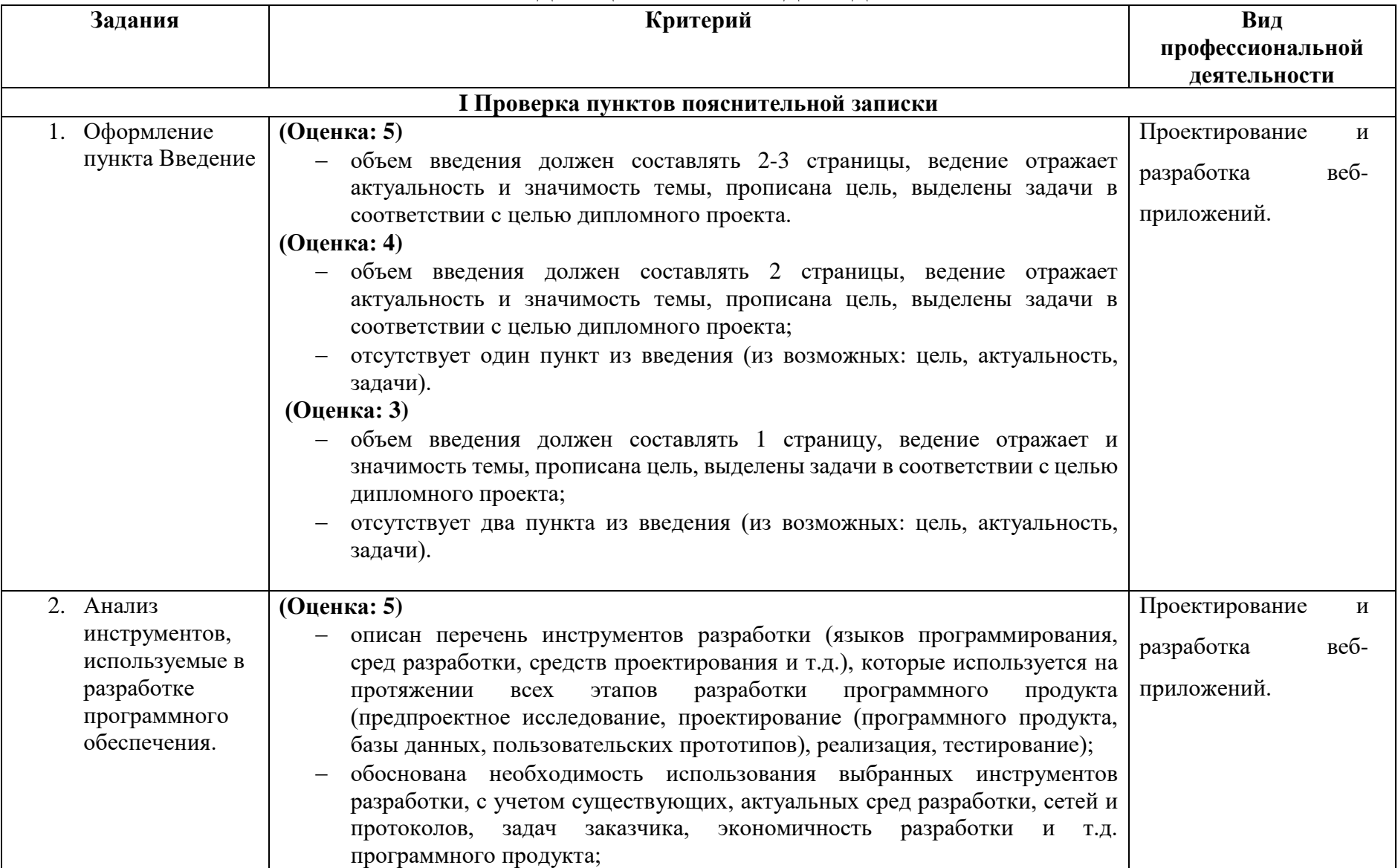

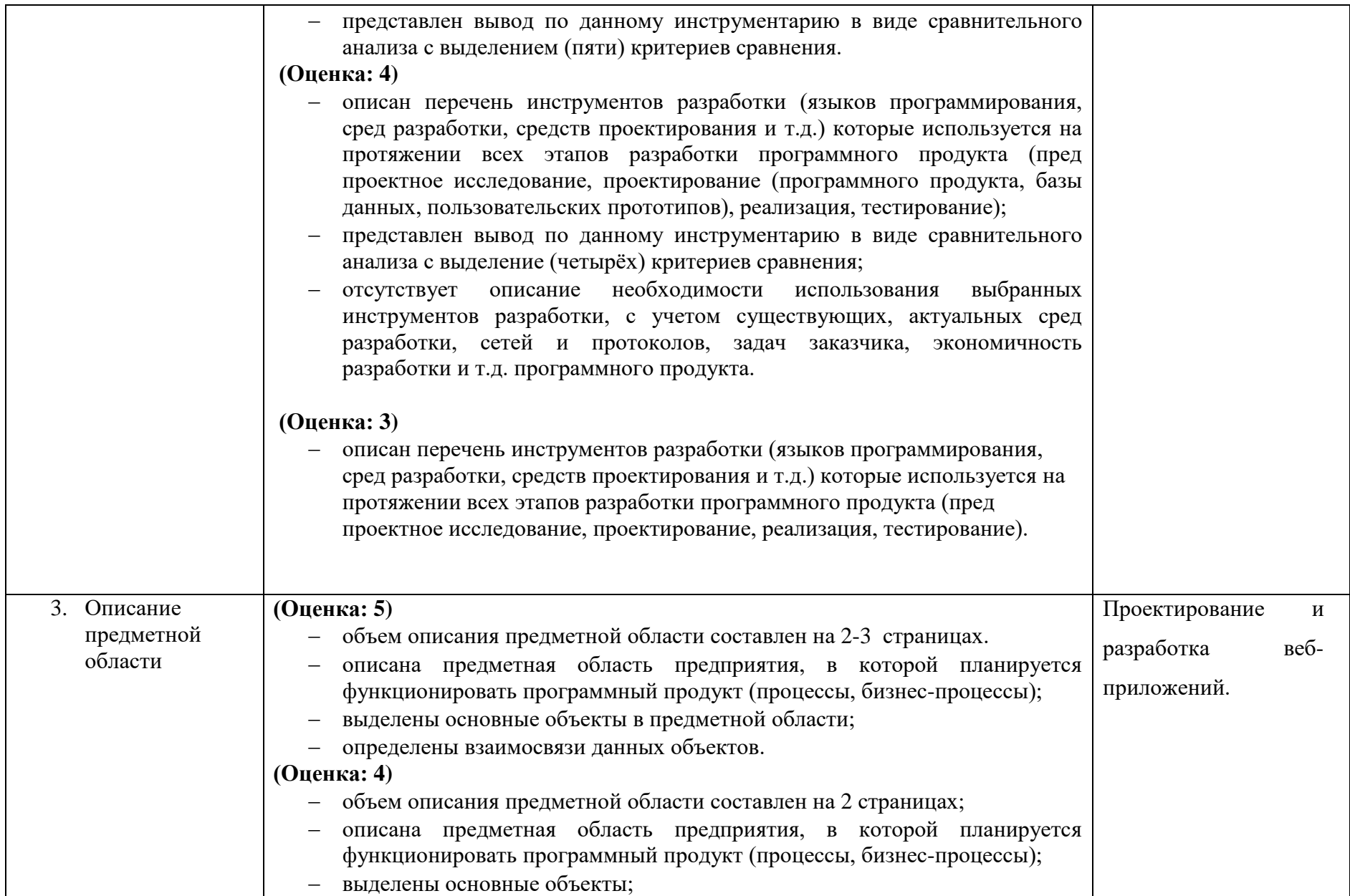

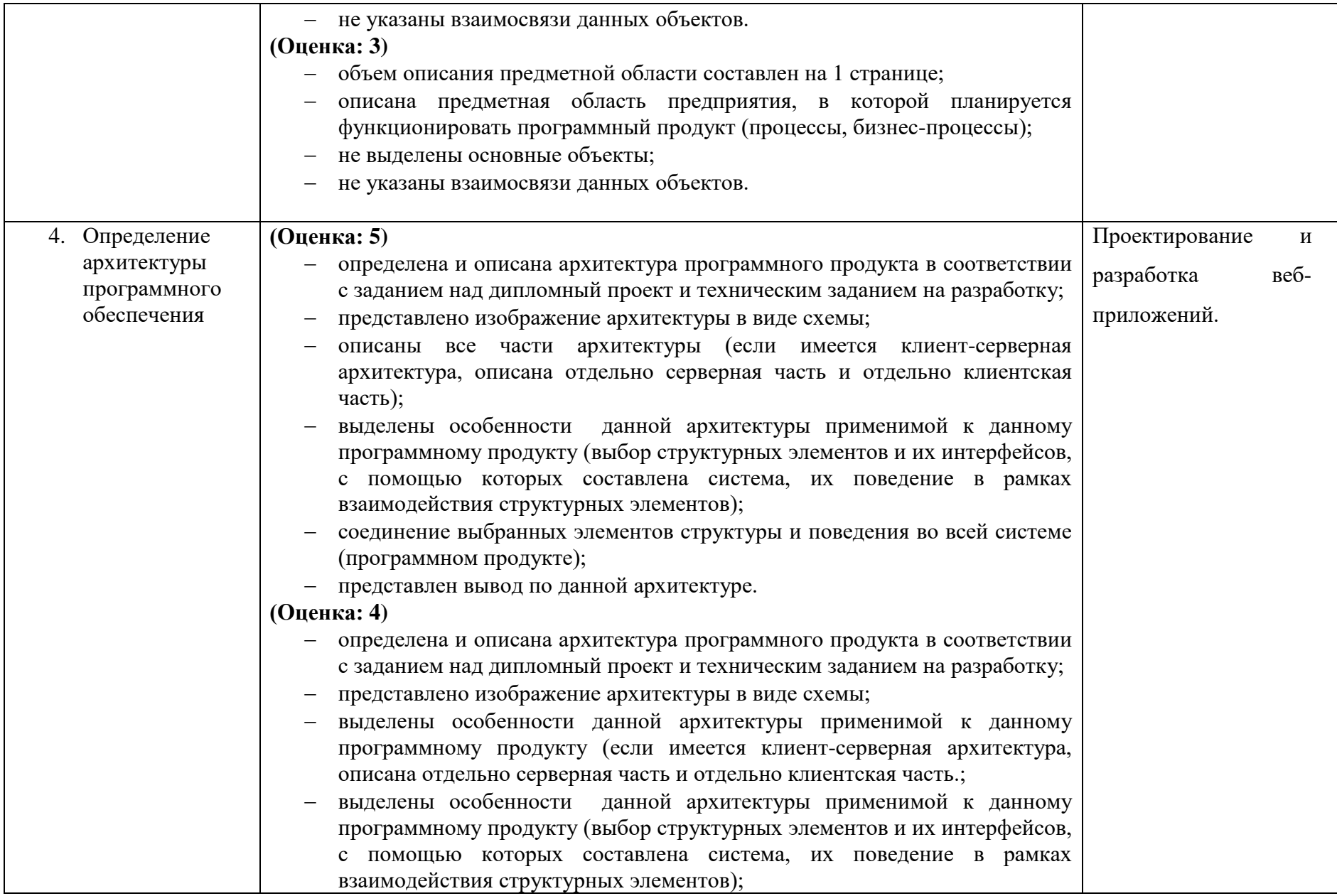

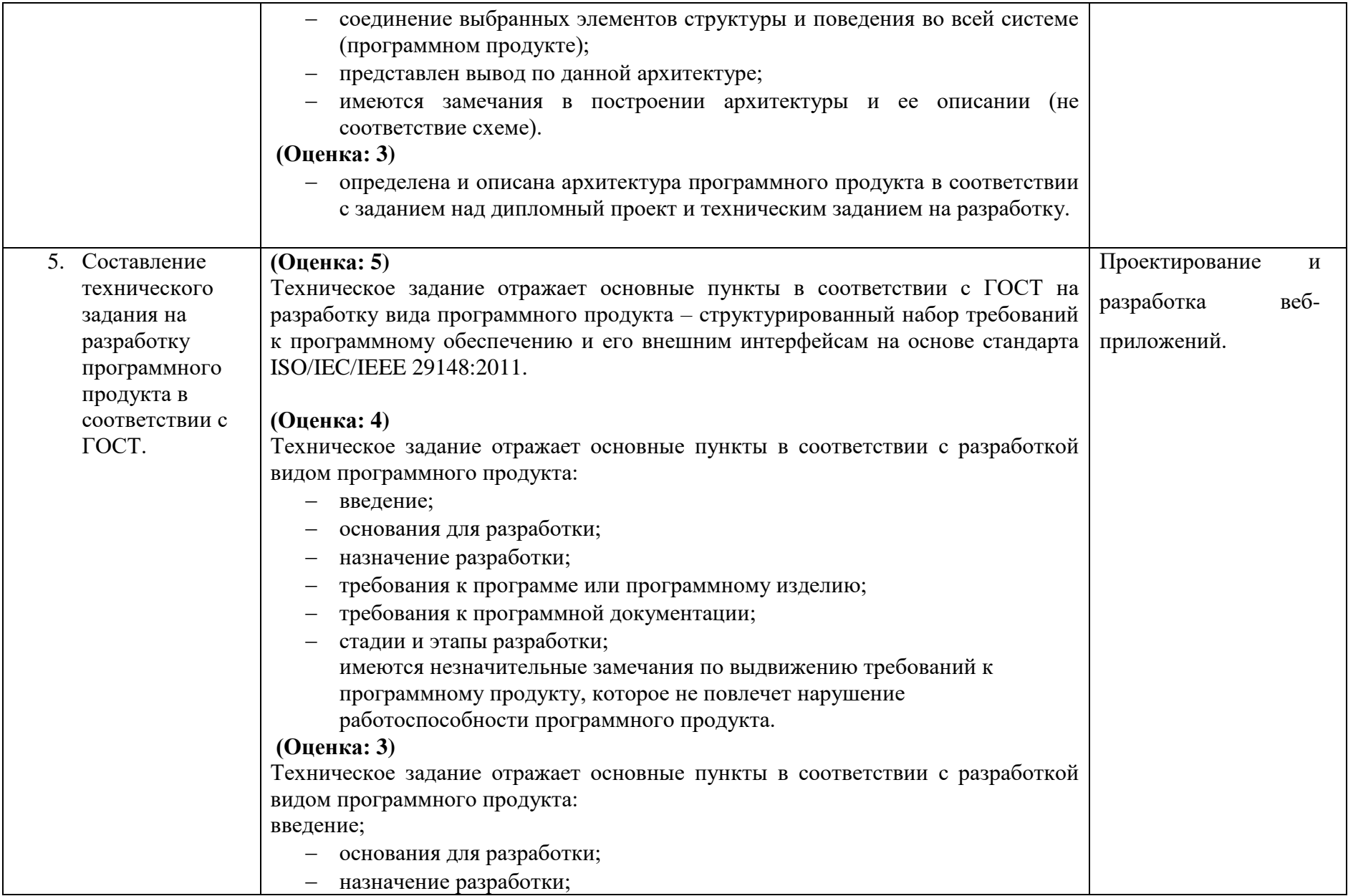

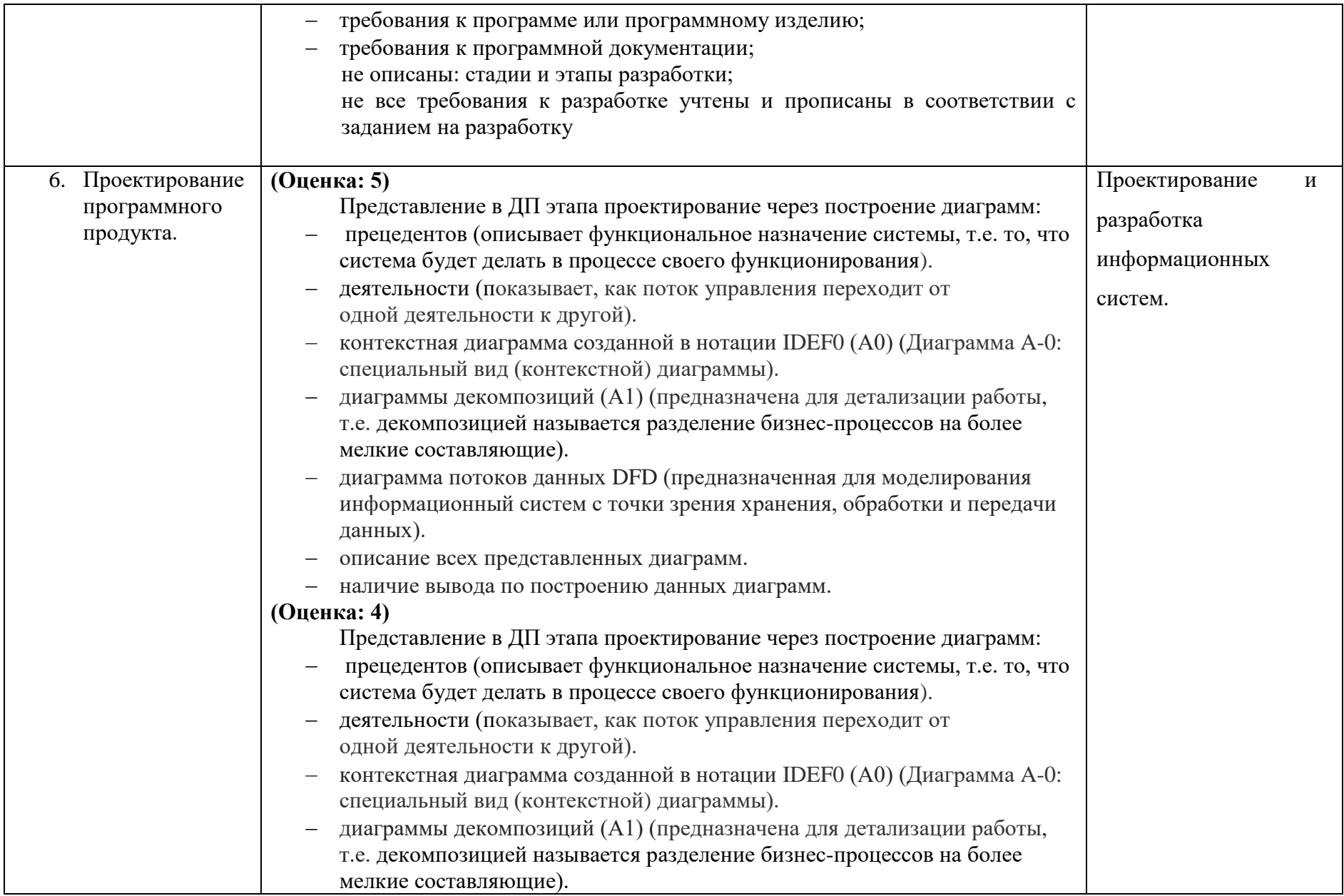

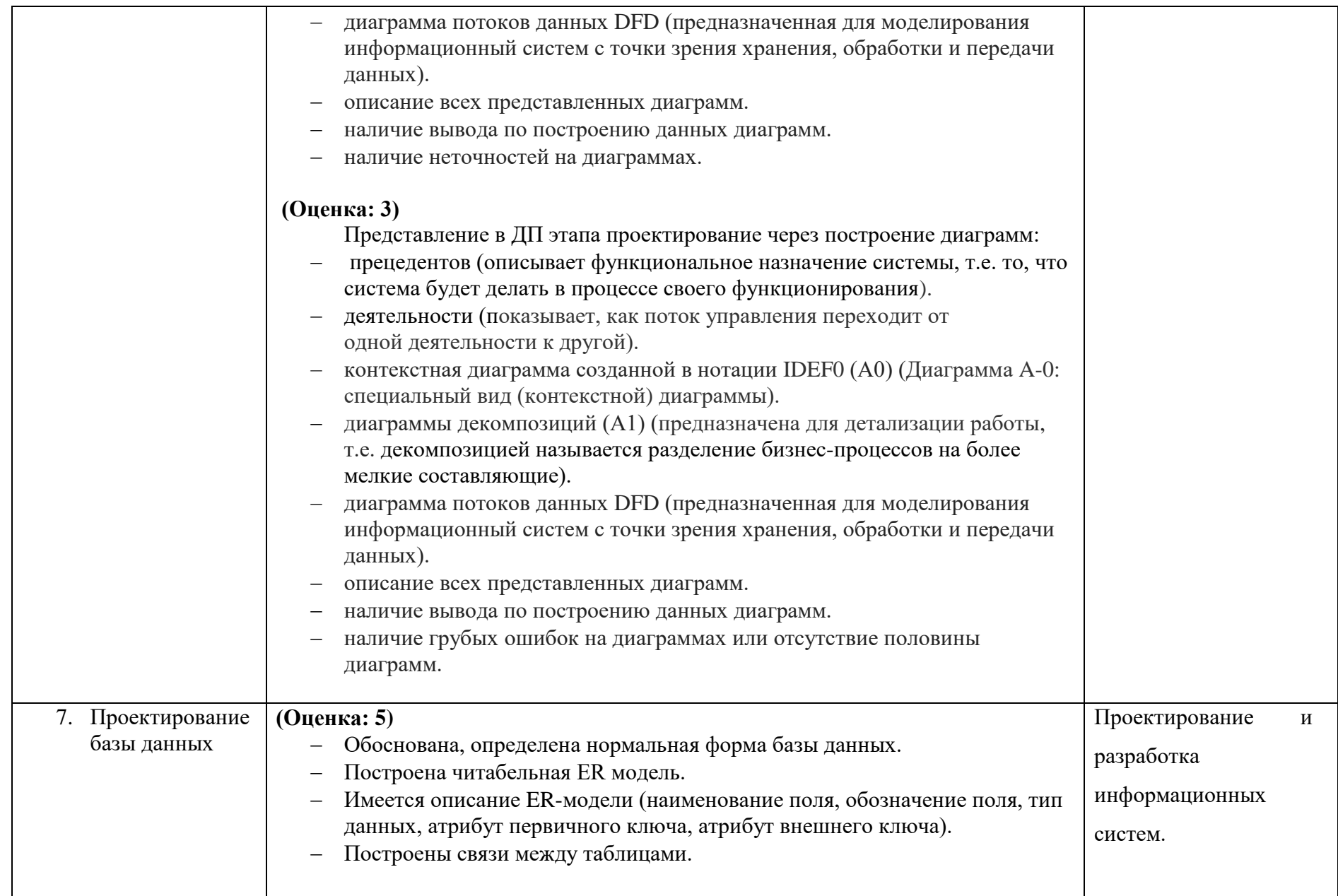

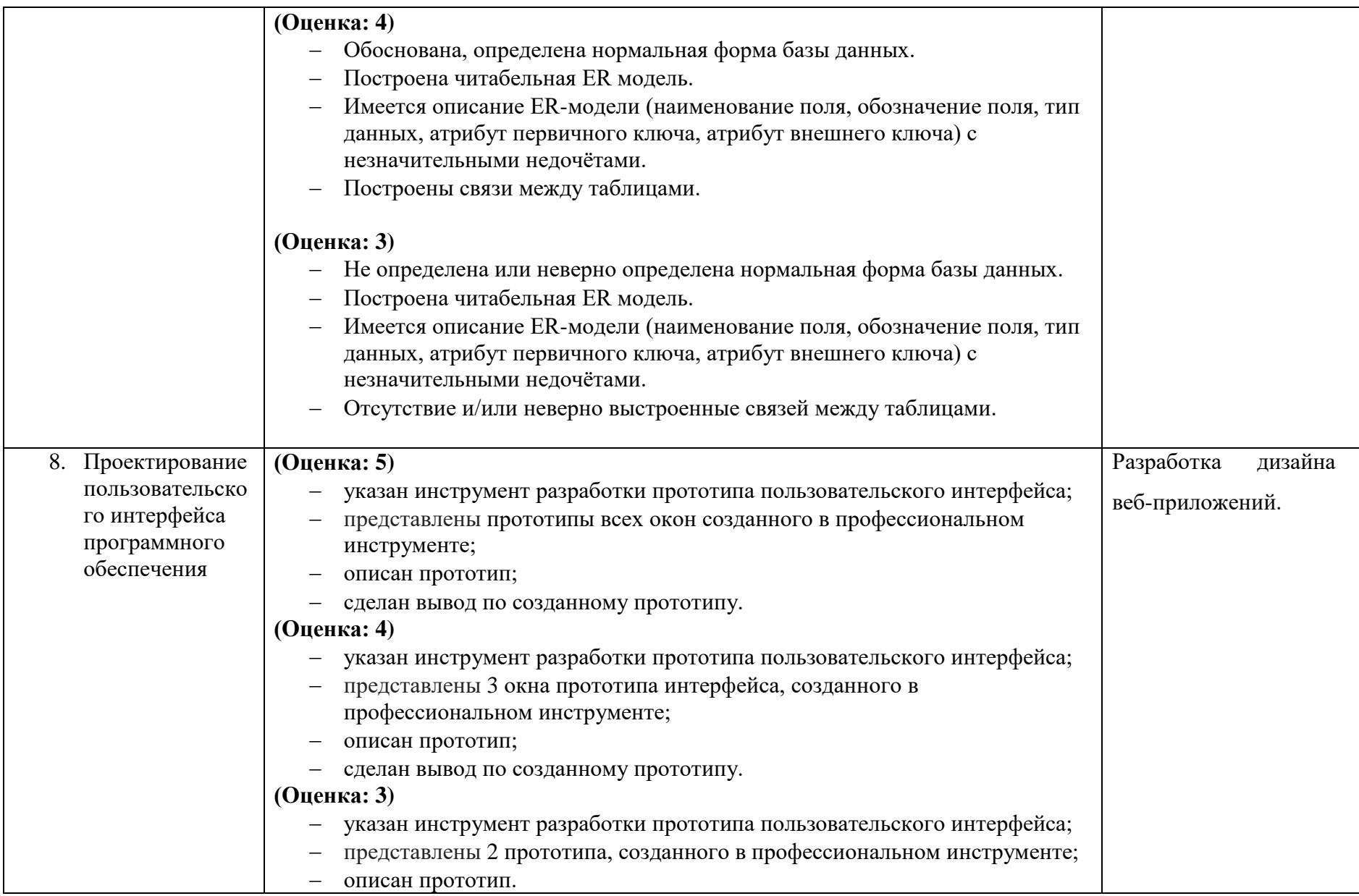

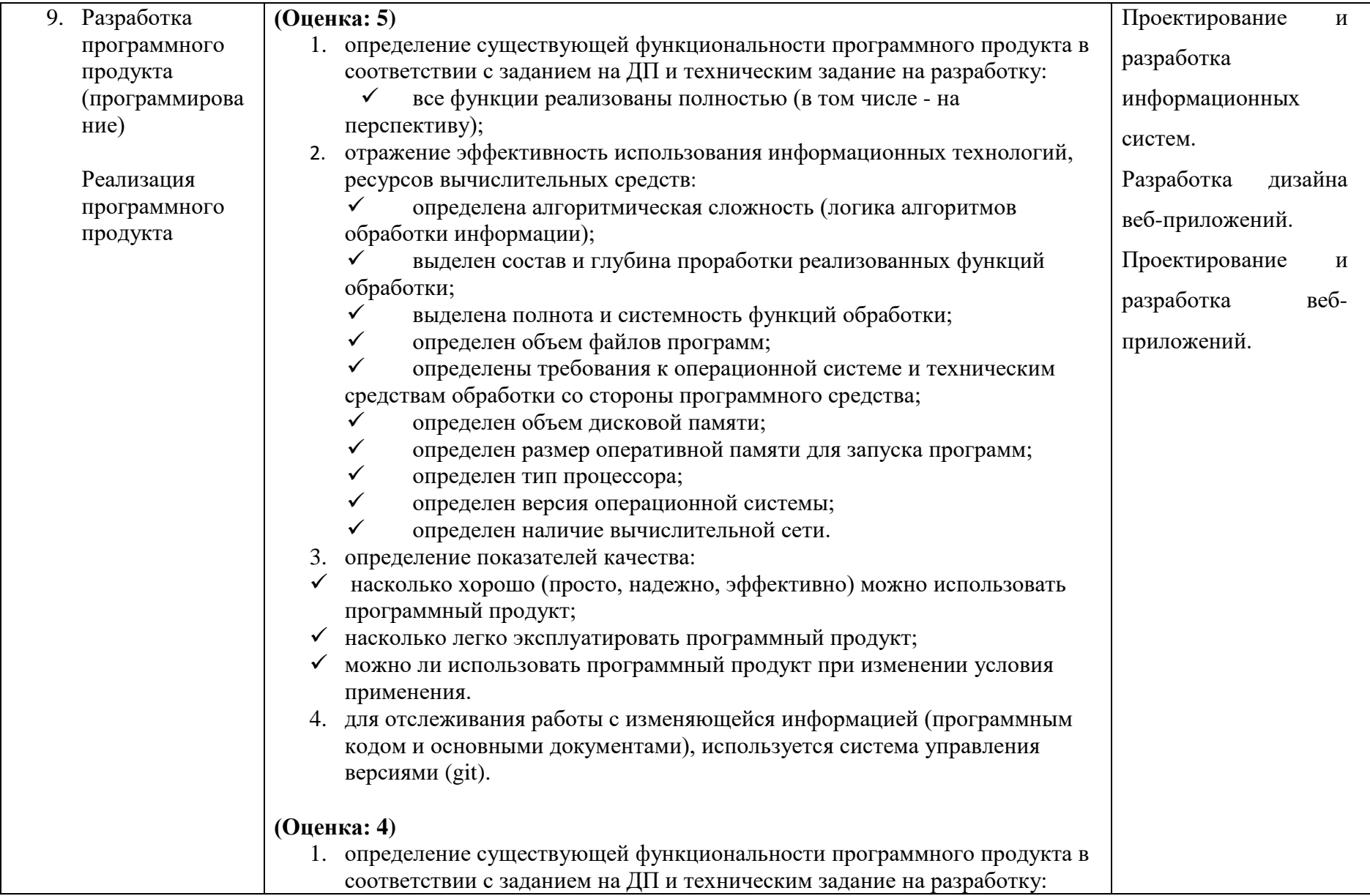

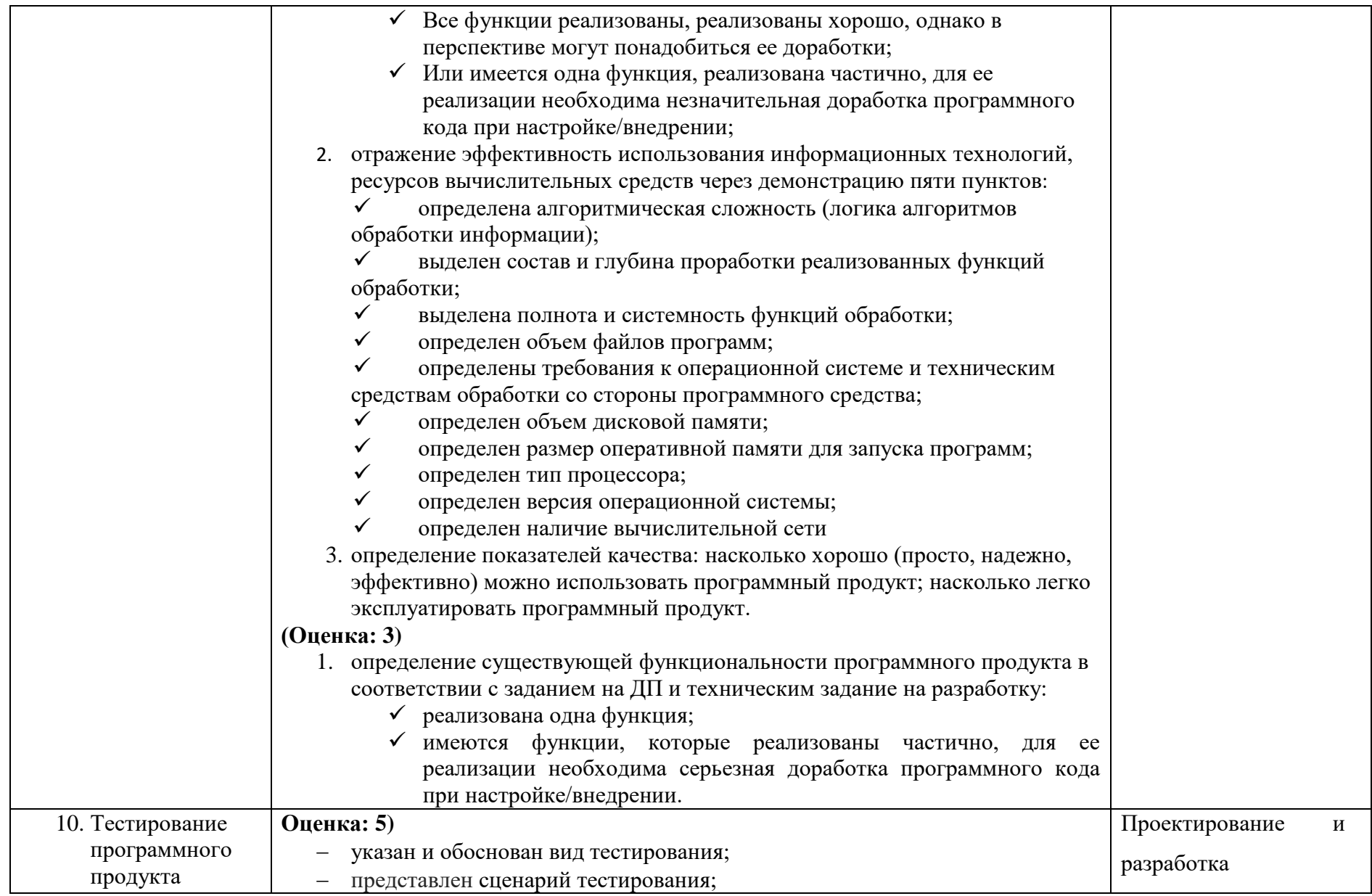

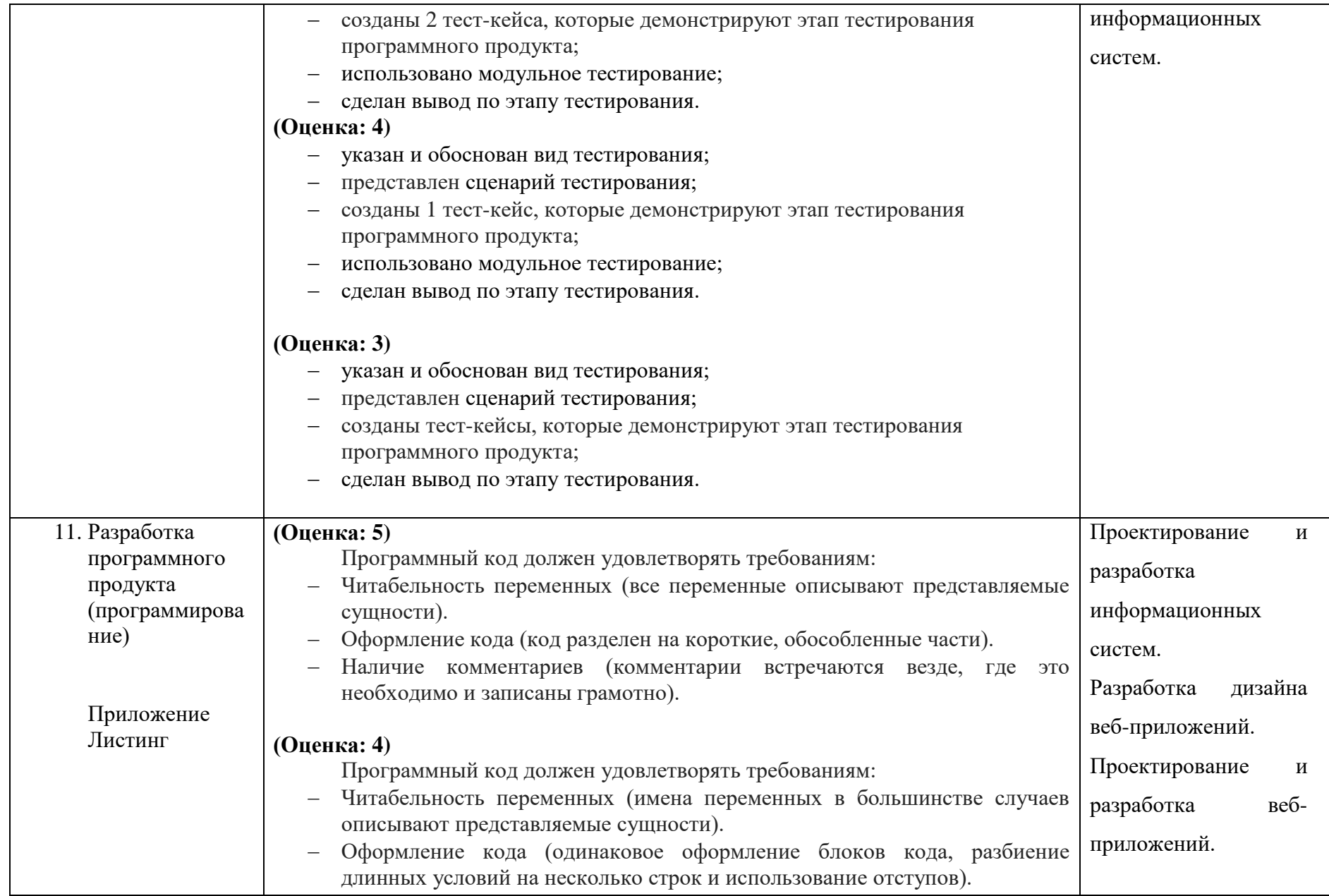

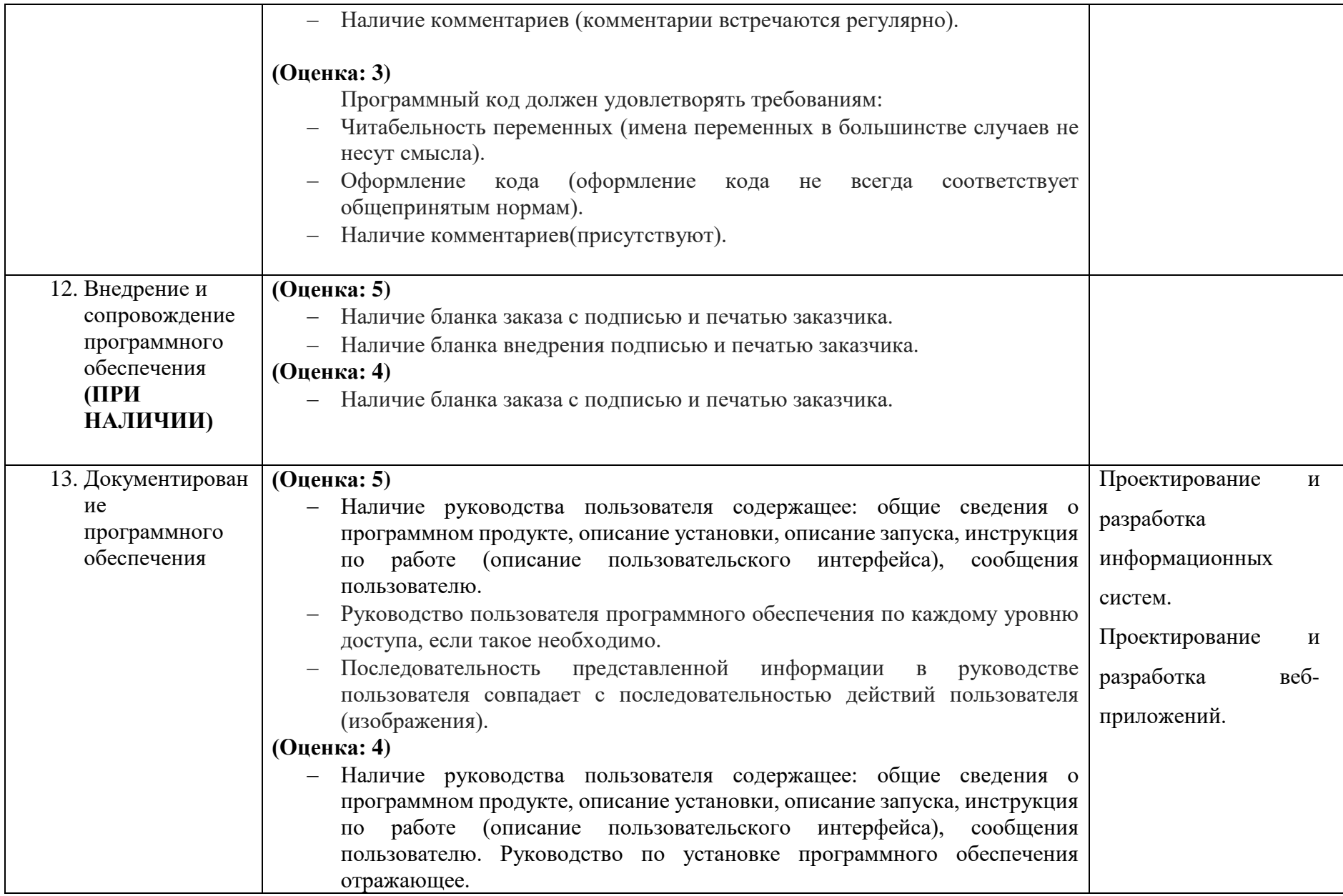

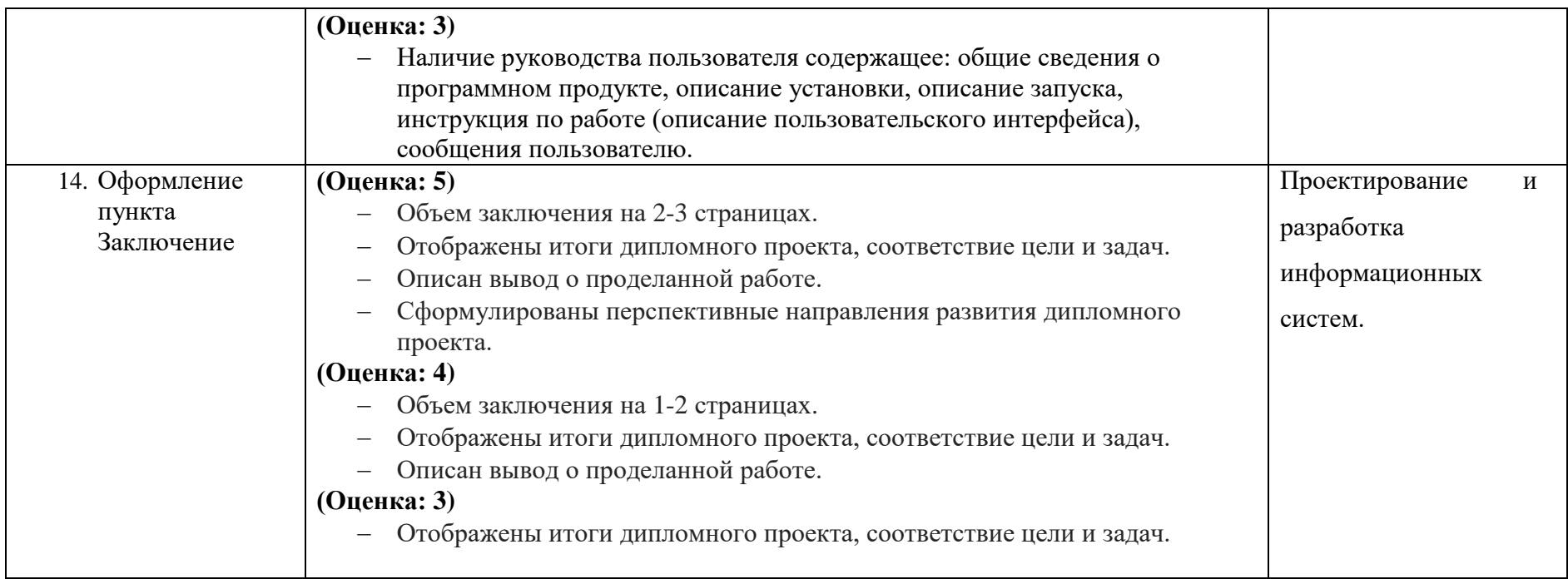

# 2. ОЦЕНИВАНИЕ ЗАЩИТЫ ДП

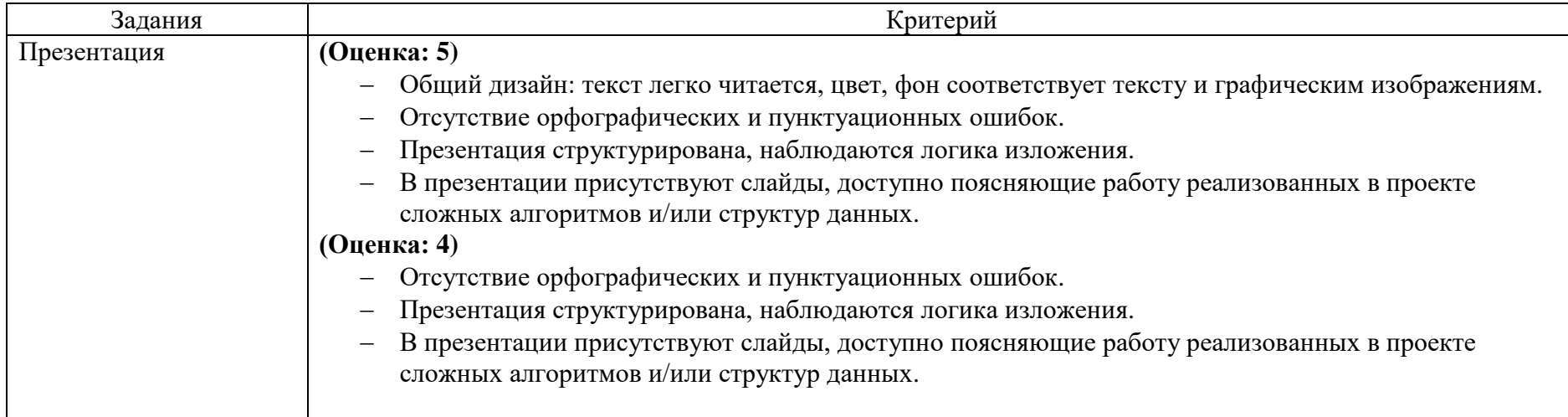

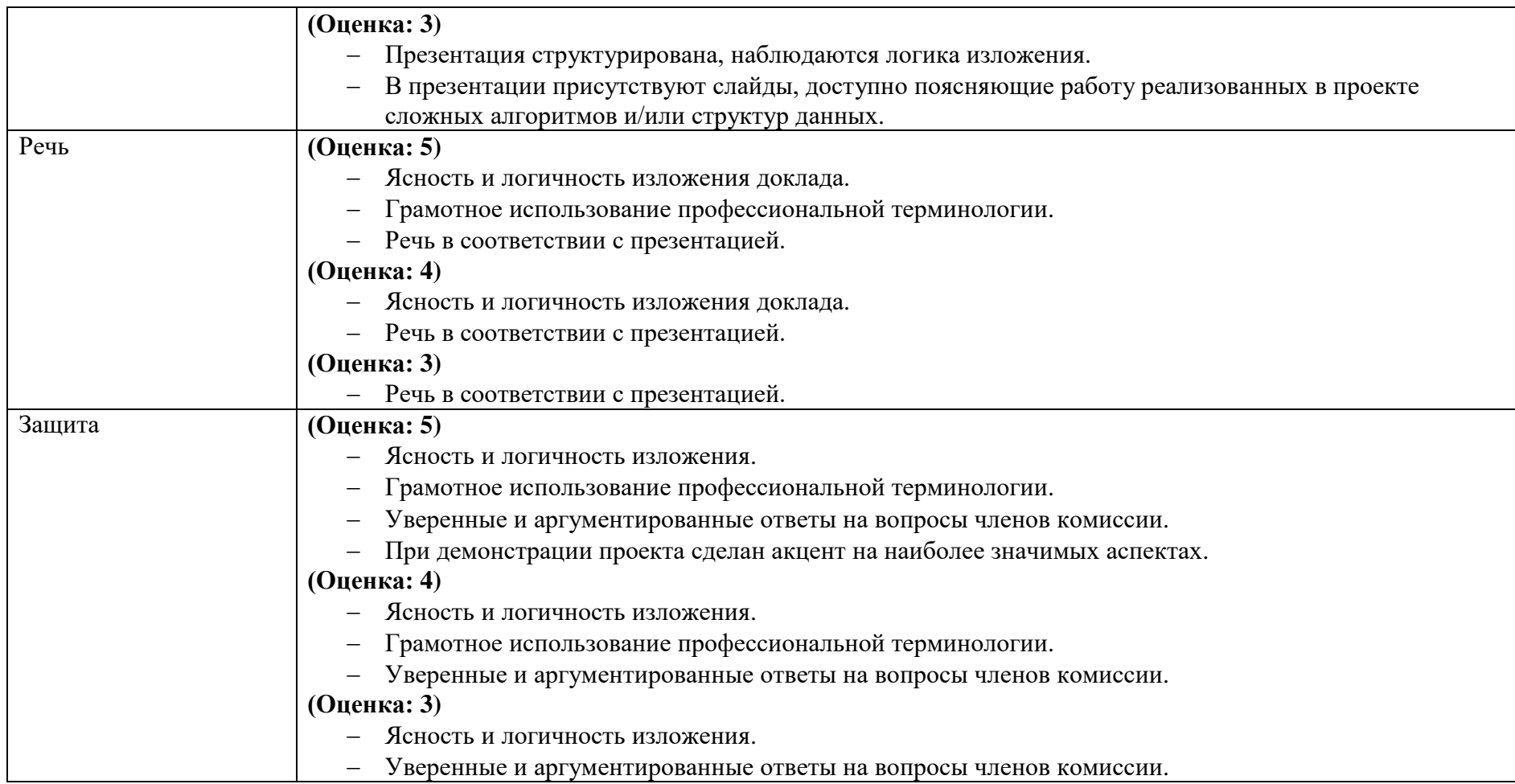